# Manual de estilo, desarrollo y presentación de trabajos de investigación

## JAVIER SIERRA RODRÍGUEZ

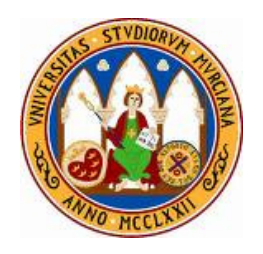

## UNIVERSIDAD DE MURCIA

Facultad de Derecho Área de Ciencias Políticas y de la Administración

Murcia - 2010

Se autoriza su reproducción total o parcial citando fuente

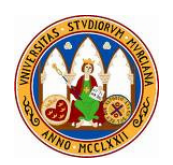

## **SUMARIO**

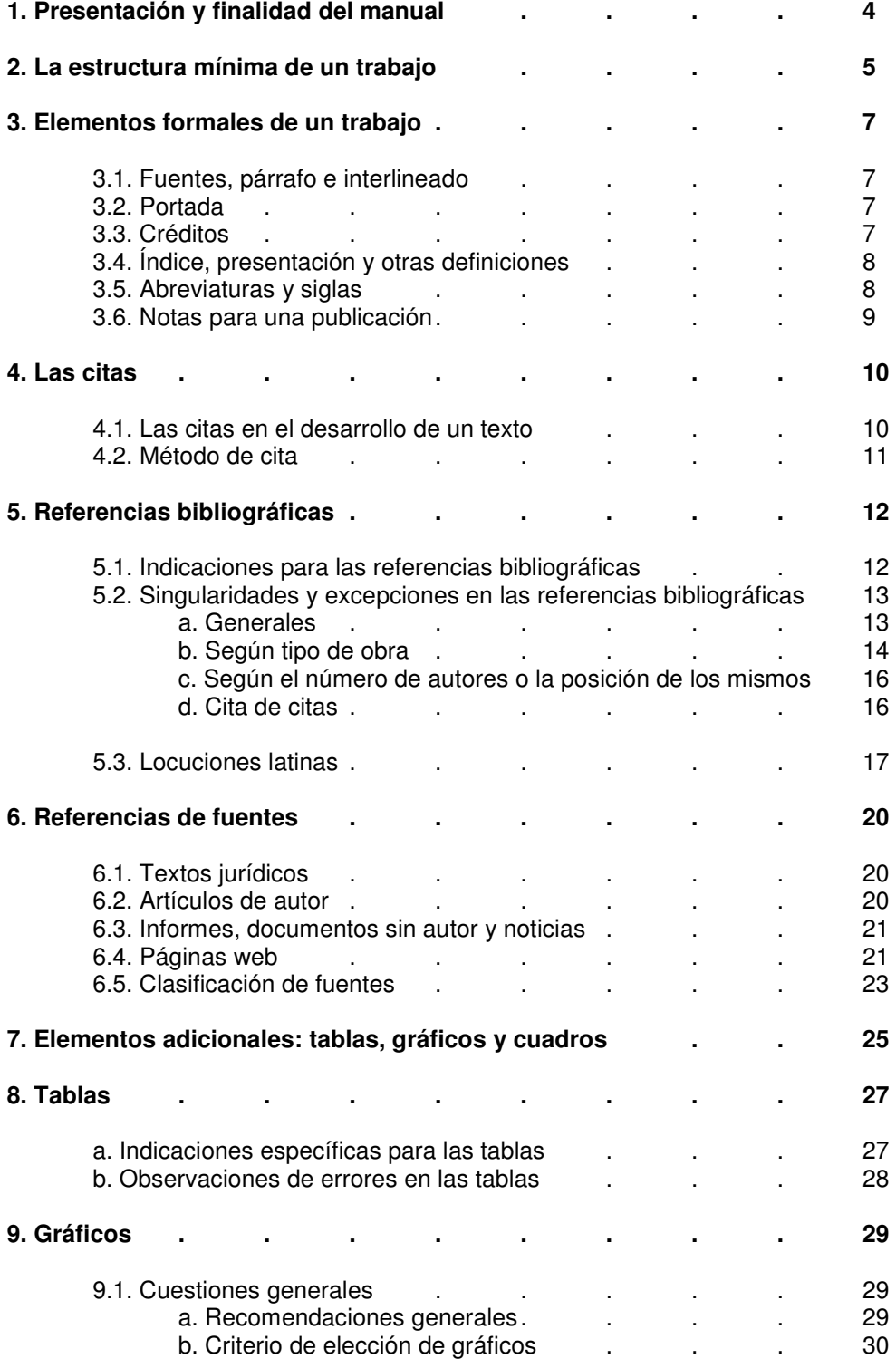

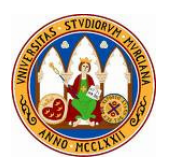

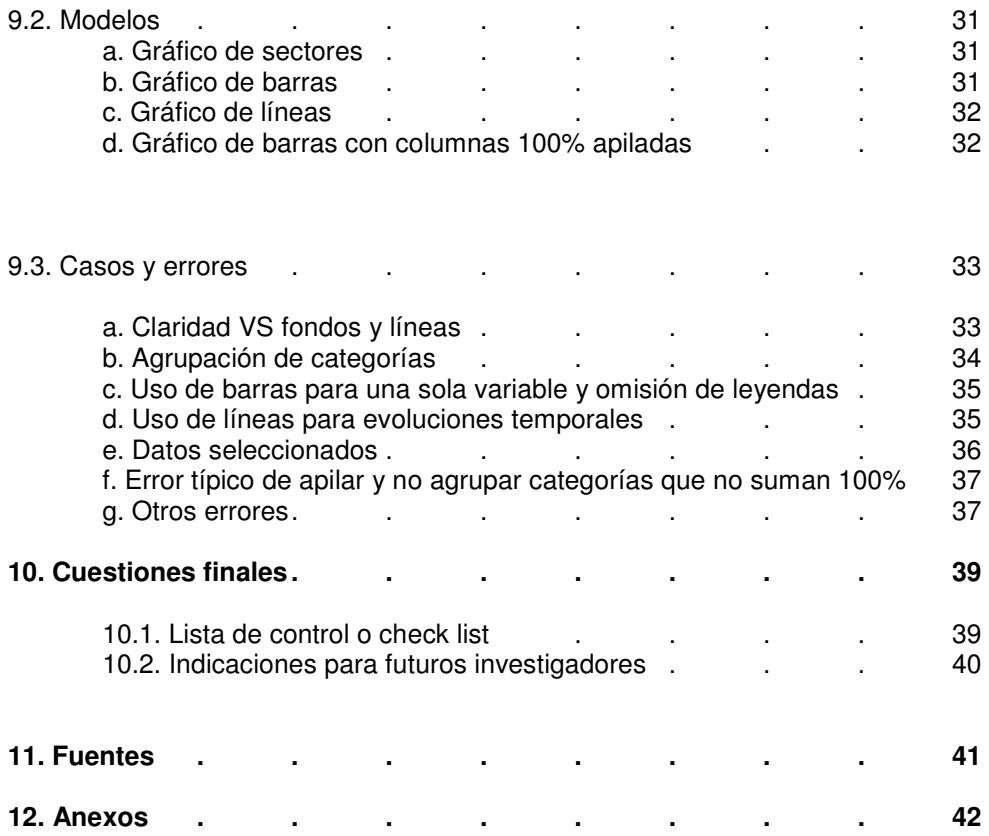

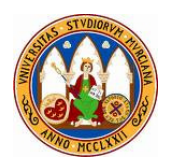

## **1. Presentación y finalidad del manual**

La experiencia de los últimos años demuestra que el exceso de contenido teórico, origina que sus egresados conozcan y dominen la materia, pero sin embargo en la vida profesional y/o académica no sepan hacer un informe o presentar adecuadamente un estudio o trabajo.

La finalidad de este Manual es dotar a doctorandos y estudiantes de las herramientas básicas de carácter formal para la realización de trabajos de investigación, de manera acorde a los usos actuales. No obstante cabe destacar que no hay un estilo único o mejor que otro, ya que cada disciplina y autor maneja el suyo, por lo que el contenido de esta guía debe ser un referente para las asignaturas que lo requieren y para la experiencia de los alumnos.

Es conveniente indicar que en la elaboración de este manual se ha contemplado la casuística y errores habituales que los estudiantes cometen en las cuestiones formales, gracias a la experiencia adquirida en los últimos años en el contexto de asignaturas del Master Universitario en Criminología Aplicada a la ejecución de las penas, en las cuáles una parte importante de la evaluación se ha llevado a cabo a través de la realización de trabajos de investigación.

Reflexiones iniciales:

- Vivimos en el mundo de la imagen, ya no basta hacer buenos trabajos, sino que además deben tener una presentación atractiva y cuidada.
- Un trabajo mal presentado, aunque lleve buen contenido, es un mal trabajo.
- Por el contrario, un mal trabajo, muy bien presentado, puede en ocasiones mejorar la percepción del mismo.

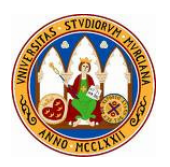

## **2. La estructura mínima de un trabajo**

A continuación se enumera la estructura mínima que suele llevar cualquier trabajo.

- Portada.
- Índice / sumario
- Presentación / introducción.
- Capítulos.
- Conclusiones.
- Fuentes.
- Anexos (si procede).

En los trabajos de investigación o publicaciones científicas hay otra serie de contenidos que se explicitan e incluyen en la estructura

- **Objeto de estudio**
- **Marco conceptual y teórico:** no sólo conceptos, sino también enfoques. Una vez definidos los conceptos, son las teorías o corrientes de pensamiento sobre la cual se explican.
- **Objetivos generales**
- **Objetivos específicos**
- **Formulación de hipótesis**

La estructura de un trabajo debe ser relativamente uniforme en cuanto a la extensión de los capítulos o apartados y tener una estructura de subapartados o epígrafes coherente en relación al resto de los contenidos del trabajo.

| <b>EJEMPLOS DE INFORMES CON FALLOS DE COHERENCIA EN SU ESTRUCTURA</b>                                                                                                    |                                                                                                    |
|----------------------------------------------------------------------------------------------------|----------------------------------------------------------------------------------------------------|
| Por estructura de los capítulos/epígrafes                                                                                                    | Por extensión de los mismos                                                                                                    |
| Introducción<br>1.<br>2. Antecedentes y entrada en<br>la<br>agenda de la sobrepoblación.<br>3. La sobrepoblación penitenciaria.<br>Cuestiones respecto<br>3.1.<br>la<br>a<br>sobrepoblación.<br>3.2. La sobrepoblación en Francia.<br>3.3. La sobrepoblación en Italia.<br>3.4. La sobrepoblación en Rusia.<br>3.5. La sobrepoblación como elemento<br>que contribuye al deterioro de las<br>condiciones de permanencia.<br>3.6. Vertiente internacional de<br>la<br>sobrepoblación.<br>3.7. Otras consideraciones respecto a<br>la sobrepoblación.<br>4. Actores e interacción.<br>Conclusiones e impactos.<br>5.<br>6.<br>Fuentes. | 1. Introducción (1 pág.)<br>2. Antecedentes y entrada en la agenda<br>de la sobrepoblación (2 pág).<br>3. La sobrepoblación penitenciaria<br>(10)<br>pág.).<br>4. Actores e interacción (2 pág.).<br>5. Conclusiones e impactos (1 pág.)<br>6. Fuentes (1 pág.). |

Fuente: elaboración propia

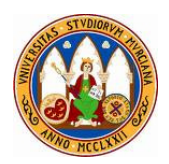

## **OTROS ERRORES TÍPICOS**

## **EN LA ESTRUCTURA DE CAPÍTULOS**

No pueden existir capítulos o apartados que sólo lleven un epígrafe

Ejemplos:

8. El trabajo penitenciario.

8.1. Las prestaciones de trabajo << si existe un apartado 8.1. debe existir un apdo. 8.2.

9. El régimen de los reclusos.

## **EN LA EXTENSIÓN DE LOS APARTADOS**

Es habitual que en la introducción o las conclusiones de informes de reducida extensión se expongan las ideas principales en pocas líneas. Por una cuestión estética, es conveniente redactar de tal manera que se ocupe como mínimo las tres cuartas partes de la página.

Fuente: elaboración propia

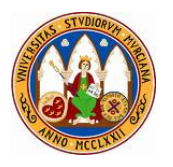

### **3. Elementos formales de un trabajo**

En el siguiente apartado hacemos un recorrido por los elementos formales de cualquier trabajo académico incluyendo las fuentes y los párrafos, así como las partes liminares de un trabajo: portada, créditos, introducción, etc.

#### **3.1. Fuentes, párrafo e interlineado.**

En cada trabajo pueden o no existir unas normas de estilo respecto a la tipografía, tamaño, párrafo e interlineado**.** En su defecto, lo importante es que exista **uniformidad** el tipo de fuente que se escoja para un trabajo, el interlineado y los espacios entre párrafos.

Los usos más habituales respecto a normas de estilo en estos elementos indican los siguientes formatos:

- **Tipografía más habitual:** Arial o Times New Roman en tamaño 12 o 10.
- **Interlineado:** sencillo o 1,5.
- **Párrafos:** con sangría y siempre justificados.
- **Color de fuente:** en los trabajos no se utilizan otros colores más que el negro. En algunos casos se pueden utilizar dos colores para diferenciar títulos de texto, aun así dichos colores deben ser sobrios.

#### **3.2. Portada.**

**La portada lleva la** indicación de título, autor y organización/editor. Puede incluir la fecha y el lugar de realización y según la obra puede ser conveniente incluir una imagen de portada para ilustrar el contenido.

Lo importante es la identificación a primera vista del trabajo. Insertar más datos o no, depende de la finalidad y carácter del trabajo. Si es un trabajo de carrera conviene identificar asignatura, curso, titulación y fecha, la finalidad es que el receptor pueda identificar el trabajo fácilmente. La fecha debe indicarse si no está en los créditos.

#### **EJEMPLO**

 Nuevos retos en el horizonte de las Administraciones Públicas Julián Valero Torrijos Universidad de Murcia 2003

#### **3.3. Créditos.**

Son los datos básicos de identificación minuciosa de un trabajo y se utilizan también para hacer constar los patrocinadores. Gracias a estos datos se pueden citar los trabajos correctamente. Se incluyen en una página entre la portada y el índice.

#### **Incluyen como mínimo:**

- Autor/es.
- Entidad que lo edita
- Lugar y Fecha

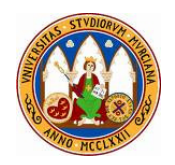

#### **Otros datos que pueden llevar:**

- Impresor /diseño: empresa que lo imprime o diseña
- Depósito Legal: código nacional para identificar las publicaciones.
- ISBN/ISSN: código internacional para identificar las publicaciones.

### **EJEMPLO**

 Estudio sobre las empresas y el nuevo residente Autor: Javier Sierra Rodríguez Edita: Instituto de Fomento de la Región de Murcia Murcia, Julio de 2007

## **3.4. Índice, presentación y otras definiciones.**

- **Índice/sumario.** En cualquier trabajo es imprescindible incluir un índice o sumario que lleve numerados todos los apartados y subapartados de relevancia.
- **Presentación / Introducción.** En ella se debe hablar sobre los contenidos que el lector va a encontrar después y durante la lectura del trabajo. Normalmente también se exponen las motivaciones de su realización y los objetivos que se pretenden cumplir.
- En investigaciones, después de la presentación se suele incluir la **ficha técnica** y la **metodología empleada**, además de otros apartados ya citados como el objeto de estudio, marco teórico, objetivos generales y específicos, hipótesis, entre otros.
- En otro tipo de informes, antes de la presentación se suele incluir un **abstract** o **sumario ejecutivo**. En artículos académicos el abstract va acompañado de su versión en inglés y de una relación de palabras claves.

## **Definiciones:**

- **Abstract (resumen):** el abstract o resumen es una breve narración de los contenidos y resultados o conclusiones que se exponen en el trabajo. Incluye también el contexto y propósito del estudio, los procedimientos y metodología. Su finalidad es conocer en unas pocas líneas el contenido del artículo o trabajo sin necesidad de leer la obra.
- **Prólogo:** es un texto situado al principio de una obra que sirve para contextualizar o justificar los motivos de escribir la misma tratando aspectos relacionados con sus cualidades literarias y/o científicas. Pueden ser escritos por el propio autor o por un tercero y siempre una vez finalizada la misma.
- **Epílogo.** Es la parte final de una obra en la que se realizan anotaciones o se matizan conclusiones o cuestiones cuyo tratamiento o desenlace ha quedado inconcluso o incompleto.

## **3.5. Abreviaturas y siglas.**

La primera vez que se va utilizar una abreviatura (no común) o siglas, debe hacerse constar la misma con una nota al pie o en un paréntesis. A partir de entonces ya se pueden utilizar sin indicaciones.

## **EJEMPLO:**

Los Organismos Autónomos (OO.AA.) … Los OO.AA.1 … (incluyendo su significado en una nota al pie)

Se permite la reproducción total o parcial de este documento citando fuente  $8<sub>8</sub>$ 

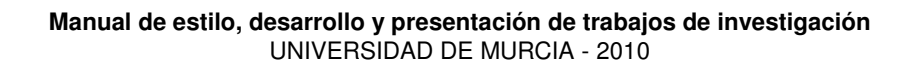

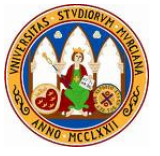

No obstante es conveniente incluir después del índice una TABLA DE ABREVIATURAS, cuando el recurso a ellas sea muy frecuente. Algunas abreviaturas básicas del lenguaje cotidiano no hace falta incluirlas en la tabla. Se trata de incluir las abreviaturas utilizadas, pero no de ser excesivamente celoso con esta cuestión<sup>1</sup>. El orden de las abreviaturas en la tabla es el alfabético.

## **EJEMPLO**

l.

## **TABLA DE ABREVIATURAS**

- AGE: Administración general del Estado.
- BOE: Boletín Oficial del Estado.
- DG Dirección General.
- DOUE: Diario Oficial de la Unión Europea.
- DS: Diario de Sesiones.
- L.O. Ley Orgánica.
- MIR: Ministerio del Interior.
- RAE: Real Academia Española.
- RDL: Real Decreto-Ley.
- STC. Sentencia del Tribunal Constitucional.
- UE: Unión Europea.

## **3.6. Notas para una publicación.**

En una publicación hay muchos más usos habituales, algunos de ellos como los siguientes:

- **Encabezado:** es diferente según sea en página par o impar. En las pares el nombre del autor y en las impares el título del libro o capítulo. Esto puede variar según la obra.
- **Comienzo de los capítulos:** siempre en página impar, en la cual no consta el encabezado y se deja un mayor espacio antes de iniciar el texto.
- **Uso de las notas al pie:** tanto para publicaciones como para trabajos, es importante que el autor pueda permitirse licencias o divagar o expresar ideas secundarias a través de las notas al pie.

<sup>&</sup>lt;sup>1</sup> Las abreviaturas de uso generalizado en una disciplina no es necesario incluirlas en la Tabla de Abreviaturas.

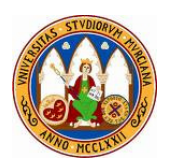

## **4. Las citas.**

### **4.1. Las citas en el desarrollo de un texto.**

Las citas de obras de terceros autores se pueden citar a lo largo del texto y se acompañan siempre de la referencia bibliográfica o de la locución latina correspondiente en una nota al pie en la misma página (salvo en el sistema HARVARD). Sólo en ocasiones cuando la obra es universal (Cervantes, …) o sobradamente conocida en la disciplina en la que se inserta el trabajo podemos obviarla.

Podemos distinguir tres TIPOS de citas a lo largo del texto:

**DIRECTA O TEXTUAL:** trascribe directamente palabras de un autor (en cursiva)

- **Breve:** menos de cinco líneas. Se inserta en el párrafo entre comillas y la nota al pie nace tras las comillas y antes del punto.
- **Extensa:** más de cinco líneas. Se separa del párrafo y se deja un margen izquierdo equivalente a dos sangrías convencionales.

**INDIRECTA:** se refiere a una idea de un autor sin utilizar su trascripción. Se pone una nota al pie con la referencia bibliográfica o se referencia al autor a través del método Harvard.

## **EJEMPLOS DE TIPOS DE CITAS**

## **DIRECTA O TEXTUAL:**

- **Breve:** Según MAIQUEZ las tesis son "las más adecuadas para demostrar que los republicanos ..."<sup>1</sup>.
- **Extensa:** Según MAIQUEZ las tesis son:

"las más adecuadas para demostrar que los republicanos  $...$ " $^1$ . (en textos jurídicos se suelen utilizar <<comillas castellanas>>)

**INDIRECTA:** Según MAIQUEZ<sup>1</sup> las tesis son ...

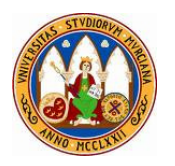

## **4.2. Método de cita.**

De los principales métodos de citar obras de autores a lo largo del texto vamos a exponer tres de ellos: con nota al pie, Harvard y combinado. Una premisa básica importante es que una vez elegido el método, éste se cumpla a lo largo de la obra sin mezclar métodos distintos, salvo que se escoja el método combinado que es una combinación.

**Método con nota al pie:** se cite o no el autor expresamente, la referencia a la obra se incluye mediante una nota al pie.

- **Según MAIQUEZ<sup>1</sup> las tesis son …**
- **Según otras obras de referencia<sup>1</sup> las tesis son …**

(la referencia se incluye en una nota al pie con indicación de la/s página/s citada/s)

**Método Harvard:** se hace referencia entre paréntesis al año de publicación de la obra y la página o páginas a las que se hace referencia. Siempre aparece el autor, bien porque se cita expresamente o se incluye entre paréntesis.

- **Según MAIQUEZ (2005:26) las tesis son …**
- **Según otros autores (Maíquez 2005:26) las tesis son …**

(Donde 2005 es el año de publicación y 26 es la página a la que se hace referencia. Aparte la obra se cita en nota al pie, aunque ya no hace falta especificar la página porque ya se ha especificado)

La referencia no se incluye en la nota al pie, sólo en el apartado de fuentes al final del libro o trabajo. Con el método Harvard siempre se hace constar el apellido del autor y si no se cita expresamente se incluye entre paréntesis.

**Método combinado:** el método combinado mezcla los estilos anteriores. Siempre se expresa la referencia bibliográfica en nota al pie.

- **Según MAIQUEZ (2005:26) <sup>1</sup>las tesis son …**
- **Según otras obras de referencia<sup>1</sup> las tesis son …**

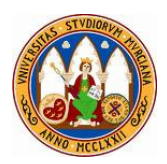

## **5. Referencias bibliográficas**

### **5.1. Indicaciones para las referencias bibliográficas.**

Las referencias de obras, ya sea para su inclusión en notas al pie, al final del libro en el apartado de fuentes o en ambas, se pueden plasmar según diversos métodos y con diferentes formatos. Al igual que sucede con las citas a lo largo del texto, lo importante es que una vez escogido el método y formato sea siempre homogéneo y uniforme a lo largo de la obra.

La referencia típica de una obra es la siguiente:

## **En el método convencional**

- **En notas al pie:** Apellidos y nombre del autor, título de la obra, editorial, lugar, año, páginas citadas.
- **En las referencias al final del libro:** Apellidos y nombre del autor, título de la obra, editorial, lugar, año (según el autor puede o no incluirse el número total de páginas).

## **En el método Harvard**

• Apellidos y nombre del autor, año de publicación, título de la obra, lugar, editorial.

## **En el método combinado**

• Se escoge cualquiera de los métodos anteriores (se recomienda Harvard)

## **EJEMPLOS DE REFERENCIAS BIBLIOGRÁFICAS**

**Autor:** Javier Sierra Rodríguez **Título:** Creación de Empresas y Emprendedores **Año de publicación:** 2010 **Editorial:** CESRM (Consejo Económico y Social de la Región de Murcia). **Página citada en el texto:** 38. **Páginas totales del libro:** 285.

## **En el método convencional**

**En notas al pie:** Sierra Rodríguez, Javier, Creación de Empresas y Emprendedores, CESRM, Murcia, 2010, pág. 38.

## **En las referencias al final del libro:**

Sierra Rodríguez, Javier, Creación de Empresas y Emprendedores, CESRM, Murcia, 2010, 285 págs.

## **En el método Harvard**

Sierra Rodríguez, Javier 2010, Creación de Empresas y Emprendedores, Murcia, CESRM.

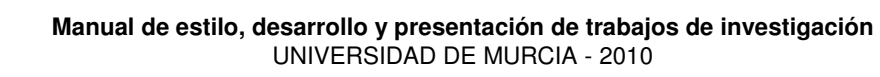

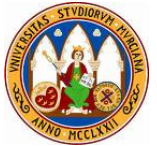

## **5.2. Singularidades y excepciones en las referencias bibliográficas.**

### **a. Generales.**

A continuación se enumeran las soluciones ante dificultades que nos podemos encontrar por las singularidades existentes a la hora de expresar referencias bibliográficas.

- **Formato:** La separación con puntos o comas, la utilización de mayúsculas, negritas, cursivas, comillas, etc. son cuestiones de forma que varían entre métodos y autores, siendo lo importante la uniformidad en toda la obra. Se recomienda usar comas y no usar ningún elemento de formato.
- **Lugar de edición y fecha:** En algunos casos en los que la editorial expresa su circunscripción a una ciudad no se incluye el lugar a criterio del autor.

En los casos en los que no aparezca el lugar y/o año de edición, es conveniente observar si posee indicios del mismo a través del depósito legal. Los documentos reprografiados, sin fecha o sin lugar de edición, se pueden indicar como tales entre paréntesis. También ocurre lo mismo con tesis doctorales y documentos electrónicos.

- **Cita de varias obras de un mismo autor:** En el caso de citar diferentes obras de un mismo autor de un mismo año, se añade una letra correlativa del abecedario al año, de modo que podemos distinguir entre las obras, tanto en el texto (2010a:25), (2010b:25), … como en la referencia bibliográfica 2010a, 2010b,…
- **Cita de una o varias páginas:** Cuando se citan obras y se quiere hacer referencia a varias páginas o a unas páginas determinadas, tanto entre paréntesis como en la nota al pie podemos usar las siguientes fórmulas:

Citando sólo una página

Según MAIQUEZ (2005:26) 1 las tesis son …

Haciendo referencia a una página y las siguientes

Según MAIQUEZ (2005:26 y ss.) 1 las tesis son …

Haciendo referencia a un intervalo de páginas

Según MAIQUEZ (2005:26-30) 1 las tesis son …

Cuando no se utiliza el método Harvard y por tanto no se ha he hecho referencia a las páginas, ésta se incluye al final de la referencia bibliográfica en la nota al pie.

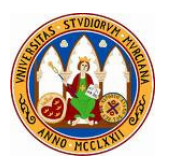

## **EJEMPLOS DE REACCIÓN ANTE SINGULARIDADES**

#### **Lugar de edición y fecha.**

- Mantel, Antonio 2008, La investigación en las ciencias sociales en Cartagena, Universidad Politécnica de Cartagena (Se puede optar o no incluir Cartagena de nuevo como lugar de edición porque la editora ya consigna el lugar).
- Anduiza Perea, Eva (sin fecha), Manual de la asignatura metodología de la Ciencia Política Empírica (documento reprografiado).
- Consignación de la fecha y lugar a través de un depósito legal: a través de la referencia de los créditos "MU-3224-2003" podemos extraer que se trata de una obra de Murcia del año 2003.

#### **Cita de varias obras de un mismo autor.**

- Mantel, Antonio 2008a, La investigación en las ciencias sociales en Cartagena, Universidad Politécnica de Cartagena.
- Mantel, Antonio 2008b, El estudio de caso, Tirant Lo Blanch, Valencia.

#### **b. Según el tipo de obra.**

Según el tipo de obra que se cita varía el modo de cita, encontrando las siguientes situaciones respecto a la bibliografía

- **Monográficos o libros:** se citan tal y como se ha descrito anteriormente según el método
- **Libros compilados o capítulos de libros:** cuando se cita un capítulo o artículo de un autor dentro de un libro compilado hay una variación a la hora de expresar la referencia bibliográfica de la siguiente manera.

Apellidos y nombre del autor del artículo/capítulo, título del artículo/capítulo, **"en"** (y se continua con el resto de la referencia como si se hiciese de nuevo la cita al libro completo).

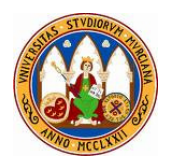

## **EJEMPLO DE CITA Y REFERENCIA DE LIBROS COMPILADOS/CAPÍTULOS DE LIBRO**

## **Ejemplo 1. Método convencional**

En esta línea la autora ROSA COBO nos indicaba que "el objetivo de la teoría feminista es poner de manifiesto que las tareas asignadas históricamente a las mujeres no tienen su origen en la naturaleza, sino en la sociedad"<sup>1</sup>; y el concepto sexo no permite la consecución de tal objetivo.

## **Nota al pie:**

<sup>1</sup>Cobo Bedia, Rosa, Género, en Amorós, Celia (dir.), 10 palabras clave sobre mujer, Ed. Verbo Divino, Estella, 1995, págs. 1-21.

(también se incluirá en el apartado de fuentes indicando las páginas del capítulo).

## **Ejemplo 2. Harvard**

En esta línea la autora ROSA COBO (1995:1-21) nos indicaba que "el objetivo de la teoría feminista es poner de manifiesto que las tareas asignadas históricamente…".

#### **Bibliografía:**

Cobo Bedia, Rosa 1995, Género, en Amorós, Celia (dir.), 10 palabras clave sobre mujer, Estella, Ed. Verbo Divino, págs. 1-21.

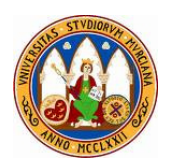

#### **c. Según el número de autores o la posición de los mismos en la obra.**

Según el número de autores o la posición de los mismos se utilizan diferentes locuciones latinas para facilitar la expresión de la referencia. Esto sólo es necesario cuando hay más de un autor en toda la obra o se sobreentiende esta situación por indicar la posición relevante de uno de ellos (coordinador, editor, etc.)

**Dos o más autores de un mismo libro, capítulo o artículo**: se ponen los dos autores, se utiliza la expresión (et al.) o bien ambas opciones si son más de dos autores:

- Apellidos y nombre del primer autor (et al.) …
- Apellidos y nombre del primer autor **"y"** Nombre y apellidos del segundo autor …

**Dos o más autores de un mismo libro y no se puede diferenciar que páginas o capítulos ha escrito cada uno.** Si alguno está identificado como editor, coordinador o director, utilizaremos la locución que corresponda ed., coord., etc. En algunos casos se puede sustituir el nombre de los autores por AA.VV. (varios autores), aunque no se recomienda su uso porque impide cumplir con la finalidad de recuperar la fuente.

## **EJEMPLOS DE REFERENCIAS SEGÚN EL NÚMERO DE AUTORES Y SU POSICIÓN EN LA OBRA**

- Anduiza Perea, Eva y Mónica Méndez Lago 2000, Guía para la elaboración de trabajos, documento reprografiado.
- Anduiza Perea, Eva (et al.) 2002, Guía para la elaboración de trabajos, documento reprografiado.
- AA.VV. 1987, La Ciencia Política a debate, Ponencia del XX Congreso de Sociología, Universidad de Granada, Melilla.
- Marín, Remigio (coord.) 1996, La vida de un político corrupto, Madrid, Ed. Repasa.

#### **d. Cita de Citas.**

En ocasiones es interesante para el desarrollo de nuestro trabajo citar una referencia que a su vez ha sido citada por otro autor. Cuando no es sencillo acceder a la obra original se puede acudir a la "cita de cita" haciendo referencia a la obra original seguida de "Citado por" la obra que hemos consultado.

**EJEMPLO:** Quispe, Ramón 1973, La lucha armada en Ecuador, Madrid, Edisofer, pág. 34. Citado por: Citado por: Cavas, Juan Pablo 2004, Las guerrillas en América, Reynols, Barcelona, pág. 89.

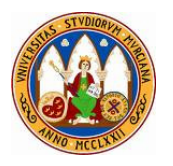

## **5.3. Locuciones latinas.**

Las locuciones latinas permiten expresar o identificar situaciones en las citas bibliográficas haciendo más cortas las referencias, son utilizadas ante la casuística de las obras referenciadas.

**Locuciones para obras de varios autores o la posición de los mismos:**

- **Coord. Coordinador**
- **Dir. Director**
- **Et al. "y otros"**
- **Ed. Editor**
- **Eds. Editores**
- **Comp. Compilación**

## **Locuciones para obras citadas:**

- **Op. cit.** (obra citada / opere citato). Se utiliza para indicar una obra mencionada anteriormente, por lo que sólo de indica el autor y la página. Ejm. Sierra, op. cit, p. 66. Como observamos, sólo sustituye la denominación de la obra, no al autor ni la página.
- **Ibídem** (en el mismo lugar)se utiliza si la obra citada inmediatamente antes es la misma y además la referencia es sobre la misma página.
- **Ibíd.** se utiliza si la obra citada inmediatamente antes es la misma, pero la página es diferente, por lo que se indicaría también el número de página. Ejem.: Ibid p.48.
- Tanto para **Ibíd.** como para **Ibídem**, la característica principal es que las citas sean consecutivas.

## **EJEMPLOS**

## **OBRAS CITADAS ANTERIORMENTE EN UNA MISMA OBRA**

## **Pág. 50. Cito una obra:**

Sarasa Pacheco, Amador 2005, Las Rutas del Vino, Jumilla, Editora Municipal, pág. 87

## **Pág. 58. Cito la página 38 de la misma obra.**

Sarasa, op. cit., 2005, pág. 38

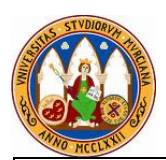

## **OBRAS CITADAS ANTERIORMENTE EN UNA MISMA OBRA Y CONSECUTIVAS**

Pág. 60 (no habiendo citas entre la anterior referencia)

- o Se cita la página 50 de la obra se Sarasa: Ibíd., pág. 50.
- o Se cita la misma página de la obra de Sarasa: Ibídem.

## **EJEMPLO DE NORMAS DE ESTILO PARA LA REDACCIÓN DE CAPÍTULOS DE UN LIBRO COLECTIVO<sup>2</sup>**

- Cada comentario deberá ajustarse al número de folios asignados; en cualquier caso, se desaconsejan los comentarios que excedan de los 20 folios.
- Se deberá redactar el texto principal de la siguiente manera: "**Times New Roman", 12. Interlineado 1.5**. Sangría Izquierda, 0; Sangría Derecha ,0; Especial, Primera Línea; Espaciado Anterior, 0; Espaciado Posterior, 0.
- Se deberán redactar las notas al pie de la siguiente manera: "**Times New Roman", 10, Interlineado sencillo**. Sangría Izquierda, 0; Sangría Derecha ,0; Especial, Primera Línea; Espaciado Anterior, 0; Espaciado Posterior, 0.

**Citas:** 

l.

## • **Modelo 1: cita de LIBROS.**

Francisco M. García Costa, La Ciencia española del Derecho político-constitucional en sus textos, Tirant lo Blanch, Valencia, 2008, p.214.

• **Modelo 2: cita de CAPÍTULOS DE LIBRO.**

Francisco M. García Costa, "Algunos retos del Derecho en el siglo XXI", Retos del Derecho en el siglo XXI, Tirant lo Blanch, Valencia, 2009, pp 201-230.

## • **Modelo 3: cita de REVISTAS ESPECIALIZADAS**

Francisco M. García Costa, "La elección de Autoridades por la Asamblea Regional de Murcia, Anales de Derecho, nº 24, 2007, pp.217-234.

<sup>&</sup>lt;sup>2</sup> Extraído de las normas propuestas para la publicación "Comentarios a la Ley 7/2009 de ayudas a las víctimas del terrorismo de la Comunidad Autónoma de la Región de Murcia"coordinada por los Dres. Casanova Aguilar, García Costa y Navarro Aznar. Su publicación correrá a cargo de la Editorial de Estudios Victimales.

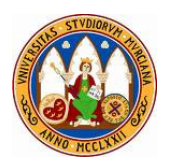

## **EXTRACTO DE LAS NORMAS DE ESTILO DE LA REVISTA ESPAÑOLA DE CIENCIA POLÍTICA**

Las notas deben ir a pie de página y las referencias bibliográficas al final del texto, siguiendo el orden alfabético por autores y las formas siguientes, sobre la base del sistema Harvard. Nótese, sin embargo, que se utilizan minúsculas en los títulos, se eliminan los paréntesis para los años y se elimina vol. y nº para las revistas, bastando con el título de la revista, el volumen y las páginas.

• Enders William, y Thomas Sandler. 1993. "The effectiveness of antiterrorism policies: a vector-autoregression-intervention analysis", American Political Science Review 87: 829-844

**Libro:** 

• Dahl, Robert. A., 1999. La democracia. Una guía para los ciudadanos. Madrid: Taurus

## **Contribución a un libro:**

• Wildavsky, Aaron. 1989. "A cultural theory of leadership", en Brian D. Jones, ed., Leadership and politics: new perspectives in Political Science. Lawrence: Kansas University Press

Las citas en el texto deberán hacerse por autor y año entre paréntesis. Por ejemplo, (Dahl, 1989: 323). Si se cita el trabajo de tres o más autores, es suficiente citar el primer autor seguido de et al. Si se citan varios trabajos de un autor o grupo de autores de un mismo año, debe añadirse a, b, c, después del año tanto en el texto como en la lista de referencias.

Fuente: AECPA 2010

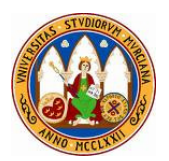

#### **6. Referencias de fuentes**

#### **6.1. Textos jurídicos.**

Citar leyes, normativa sentencias y dictámenes tiene cierta especificidad. Durante el desarrollo del texto se puede citar la referencia numérica y de fecha (Ley 30/1992, de 26 de noviembre) o bien incluyendo también el título completo.

En el primer caso es conveniente incluir a través de una nota al pie la referencia completa incluso la del boletín oficial. En el segundo caso pondríamos en nota al pie sólo la referencia al boletín.

#### **FÓRMULA DE REFERENCIA**

Tipo de texto, número/año, fecha, título, referencia en boletín (si procede)

#### **Ejemplo:**

Ley 20/2005, de 3 de abril, de creación del Colegio Oficial de Gestión y Admón. Pública de la Región de Murcia. BORM núm. 67/2005, de 8 de abril.

Respecto al **Boletín Oficial**, no basta con especificar la fecha, ya que es mucho más completo añadir el número de boletín para facilitar la recuperación del texto jurídico. La fórmula a usar es:

**Fórmula:** Boletín, número/año, fecha **Ejemplo:** BOE núm. 143/2008, de 20 de noviembre.

#### **6.2. Artículos de autor.**

Por artículos de autor entendemos todas aquellas tipologías que no son puramente referencias bibliográficas y que pueden proceder de working papers (papeles de trabajo), artículos de revistas (no noticias), etc.

- Los working papers y artículos académicos se citan igual que la bibliografía.
- En casos como los periódicos/revistas citaríamos del siguiente modo:

 Apellidos, Nombre, título del artículo, periódico/revista, número (si procede), fecha (completa si procede), página (si procede).

En la recopilación de fuentes al final del trabajo los artículos tipo working paper de estilo académico y de una extensión razonable pueden ir agrupados junto a la bibliografía. El resto de tipos debe ir clasificado en su apartado correspondiente.

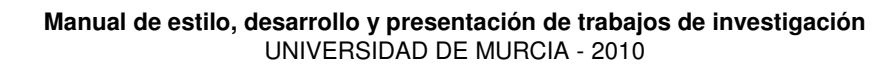

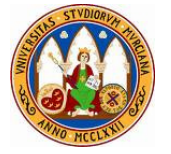

### **6.3. Informes, documentos sin autor y noticias.**

Por documentos sin autor entendemos aquellos que no identifican un autor/es del texto. Se corresponden con informes y memorias habitualmente.

 **El modo de citarlos es el siguiente:**  Entidad responsable/editora, título, fecha.

## **Ejemplo:**

Amusal, Memoria de actividades, 2008

Consejería de Economía y Hacienda de la Región de Murcia, Informe de ejecución presupuestaria 2001-2002, Murcia, 2003.

Si no procede incluir la referencia al autor por ser una noticia, se puede expresar de la siguiente manera:

Revista/periódico, título de la noticia, fecha completa, página (si procede).

#### **Ejemplos:**

Empresa y finanzas, Cien ideas para un nuevo modelo territorial, Murcia, 25 de mayo de 2007, pág. 11.

La Economía de la Región de Murcia, Un negocio a mesa puesta, núm. 100/2007. Disponible en: www.laeconomia.com

La Opinión de Murcia, Los turistas extranjeros adquieren la mitad de las nuevas viviendas, 18 de mayo de 2007, pág. 26.

#### **6.4. Páginas web.**

 El método de citar referencias de internet está en constante evolución. No obstante, planteamos una serie de recomendaciones:

Si lo que citamos es un libro electrónico o artículo de autor, se citarían y clasificarían como tales con la fórmulas ya vistas. Si el artículo de autor está publicado sólo en internet debe especificarse el nombre del portal o institución en lugar de la editorial.

En ambos casos, después de la cita es conveniente especificar: "Disponible en www…". De manera que un tercero pueda acceder fácilmente.

• Si citamos sólo la relación de entidades que hemos visitado o que son fuente de información principal para el trabajo, entonces solamente hay que referenciar el nombre de la Institución y la dirección web.

Nunca se ponen las direcciones solas (se especifica de algún modo que organización o página es). Ejemplo:

 Instituto de la Juventud de la Región de Murcia www.mundojoven.org

 Instituto de la Mujer de la Región de Murcia www.imrm.es

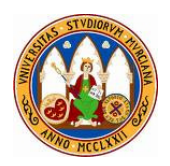

Un error típico es poner la relación de direcciones web sin mencionar la entidad. Además se especifica la organización matriz de la página web y no sólo los departamentos o partes de la web.

### **Ejemplo de referencia incompleta:**

Portal de Derecho Penitenciario www.derechopenitenciario.com

#### **Referencia adecuada:**

Colegio de Abogados de Pamplona. Portal de Derecho Penitenciario www.derechopenitenciario.com

 Es habitual que se citen recursos estadísticos consultados a través de las páginas web de sus respectivos organismos. Las fuentes estadísticas se incluyen bajo el epígrafe de "Recursos estadísticos" dentro de las fuentes, indicando la entidad y la web.

#### **Centro de Investigaciones Sociológicas**  www.cis.es

**Eurostat**  ec.europa.eu/eurostat

**INE**  www.ine.es

Según las estadísticas utilizadas se puede o no especificar el recurso concreto:

 **Centro de Investigaciones Sociológicas. Barometro CIS, nov. 2010**  www.cis.es

## **RECOMENDACIONES SOBRE LAS DIRECCIONES DE PÁGINAS WEB**

Ante la falta de un criterio generalmente aceptado, realizamos las siguientes recomendaciones a la hora de plasmar direcciones de páginas web en referencias de fuentes:

- No incluir http:// si el documento es para impresión en papel (con las tres W ya se sabe que es una web de internet). Si es para documentos electrónicos la situación varía porque la mayoría precisa de http:// para que funcione el hipervínculo.
- Evitar las direcciones largas. La finalidad de expresar las fuentes es que un tercero pueda ampliar información, por lo que fuentes como el siguiente ejemplo no ayudan a una recuperación rápida: http://www.carm.es/neweb2/servlet/integra.servlets. ControlPublico?IDCONTENIDO=35&IDTIPO=140&RASTRO=c\$m

#### **Las alternativas son varias:**

- a. Indicar sólo la raíz principal y entre paréntesis la sección. Ejm www.carm.es (ver apdo. Comunicación).
- b. Utilizar recursos como byt.ly

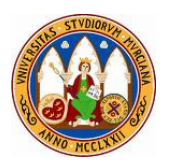

## **6.5. Clasificación de fuentes.**

La recopilación de fuentes al final de cualquier trabajo se estructura según su tipo. A continuación hacemos una propuesta de clasificación de las mismas:

### • **Bibliografía: libros y obras.**

Se ordenan por orden alfabético de apellido y año. (incluyen los artículos de autor de caracater académico)

• **Textos jurídicos:** leyes, reglamentos, sentencias, etc.

Se ordenan por orden alfabético de la denominación del tipo de texto (ley, RD, etc.), año y número.

Si son muy numerosas se pueden ordenar en grandes grupos según el ámbito territorial: europeo, estatal, autonómico, etc.

## • **Documentos e informes.**

Se ordenan en alfabético.

#### • **Noticias de prensa.**

Se ordenan en alfabético.

• **Páginas web:** páginas web consultadas.

Siguen el orden alfabético de la entidad responsable de la web.

• **Recursos estadísticos:** referencias a estudios, encuestas y censos utilizados (INE, CREM, etc.) Siguen el orden alfabético de la entidad responsable de la web.

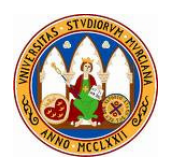

## **EJEMPLO DE CLASIFICACIÓN DE FUENTES**

## **Bibliografía**

Andrés Sarasa, José Luís 1998, Un complejo turístico exclusivo en Europa: La Manga Club Resort (Murcia)", Cuadernos de Turismo, núm. 1, Universidad de Murcia, págs. 147-150.

## **Normativa y dictámenes**

Decreto 57/2004, de 18 de junio, por el que se aprueban las Directrices y Plan de Ordenación Territorial del Litoral de la Región de Murcia. BORM 145/2004, de 26 de junio.

Dictamen del Consejo Económico y Social de la Región de Murcia 9/2003 "sobre el proyecto de decreto por el que se aprueban las Directrices y Plan de Ordenación del Litoral de la Región de Murcia y sobre la Actuación de Interés Regional de Marina de Cope". Sesión de 22 de octubre de 2003. CES, Murcia, 2003.

## **Informes**

AJE – Murcia, Los cinco mitos del emprendedor, 2008.

## **Recursos estadísticos**

Aena. Estadísticas de tráfico www.aena.es

## **Prensa y revistas escritas y digitales**

El Noticiero del Mar Menor, Los extranjeros dan el salto a la política local, Abril-Mayo 2007, pág. 20.

## **Páginas web**

CJE. Observatorio de la Vivienda www.cje.org

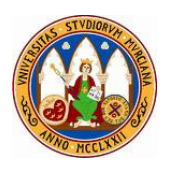

## **7. Elementos adicionales: tablas, gráficos y cuadros**

La inclusión de tablas, figuras, diagramas, cuadros y gráficos en un documento facilitan su comprensión y visualidad. No obstante también deben seguir unas normas. Los datos que se incluyen se deben COMENTAR o citar de algún modo (salvo que sean un resumen o esquema de lo que aparece en el texto), no se pueden incluir tablas, gráficos o cuadros que no estén conexionados con el desarrollo textual del trabajo.

En estos elementos también prima la uniformidad del formato en cuanto a colores, líneas y presentación, independientemente de utilizar gráficos de distinto tipo (sectores, barras, etc.).

### **Aspectos que deben quedar claramente expresados:**

- **Título:** reflejando las variables que se inlcuyen en la tabla, gráfico, cuadro, etc.
- **Número de elemento** (tabla, gráfico, cuadro, etc.)
- **Magnitud:** personas, porcentajes, núm. de elementos …
- **Referencia temporal** de los datos (no basta con especificarlo a lo largo del texto).
- **Fuente** de los datos.

Los títulos hacen referencia a las variables que incluyen las tablas y gráficos (una, dos o más según la tabla). Además deben reflejar lo que expresan: distribución, evolución, etc. Pueden o no incluir la magnitud: porcentaje, número, etc. Deben ir centrados con una alineación adecuada y no llevan punto final por estar centrados. El lugar de división de un título en dos líneas debe realizarse sin dejar en el extremo derecho de la primera línea una preposición, partícula o determinante.

## **ASPECTOS FORMALES**

**Numerar los elementos:** cada elemento (tablas, gráficos, cuadros, etc.) lleva su propia numeración. La numeración puede ser única para todo el documento o por capítulos (1.1., 1.2., 2.1, 2.2., etc.).

- Los números romanos ya no es costumbre usarlos.
- La numeración del elemento puede ir precediendo el título o la referencia de la fuente
- Es recomendable cuando se usan mucho en un trabajo, hacer constar al final del trabajo un Índice de Tablas, Gráficos, Cuadros …

**Fuentes:** la referencia a las fuentes suelen ir en un tamaño de letra inferior a la utilizada en el texto y en cursiva. Se pueden incluir notas, siendo conveniente, cuando ello ayude a la interpretación.

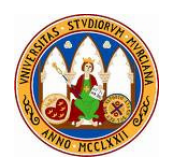

## **TÍTULOS**

ALINEACIÓN INCORRECTA:

## **DISTRIBUCIÓN DEL PORCENTAJE DE COCHES EN ESPAÑA SEGÚN SEXO**

ALINEACIÓN CORRECTA:

## **DISTRIBUCIÓN DEL PORCENTAJE DE COCHES EN ESPAÑA SEGÚN SEXO**

## **FUENTES EN TABLAS Y GRÁFICOS: EJEMPLOS SEGÚN LA CASUÍSTICA**

## **Si lo datos proceden de fuentes estadísticas o de la obra de un autor:**

• Fuente: Encuesta de Población Activa. INE 2004.

## **Si lo datos proceden de la obra de un autor:**

• Fuente: Beiras, Manuel, El fenómeno indescriptible, Madrid, Athos, pág. 34.

## **Si lo datos han sido elaborados por el propio autor:**

- Fuente: elaboración propia.
- **Si lo datos proceden de una encuesta del propio autor:** 
	- Fuente: elaboración propia a partir de la encuesta de moda 2010 / del cuestionario moda 2010.

## **Si lo datos proceden de entrevistas u otras técnicas de investigación propias:**

- Fuente: elaboración propia a partir de las entrevistas realizadas para esta investigación en 2007.
- Fuente: elaboración propia a partir de observación directa.

## **Si los datos proceden de diversas fuentes:**

• Fuente: elaboración propia a partir de los datos de … y de … (citando obras)

## **Si los datos son de diversos años cada uno:**

• Se pueden especificar en notas a continuación de la referencia a fuentes, haciendo una descripción temporal de los mismos.

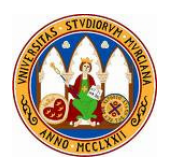

**8. Tablas** 

## **a. Indicaciones específicas para las tablas**

- Por defecto se utiliza un solo decimal en los datos porque facilita su lectura.
- Es importante que las celdas tengan delimitados los contornos mediante líneas.
- Un error habitual es no incluir las líneas de modo que al imprimir los trabajos no se distingue adecuadamente a que fila corresponde cada dato.
- La alineación de los datos en las celdas debe ser uniforme tanto en vertical como en horizontal.
- El uso de colores de fondo en las celdas ayuda a destacar datos, pero se debe evitar el uso de colores poco sobrios o muchos colores diferentes.
- Además debe existir uniformidad en el uso de colores entre tablas.

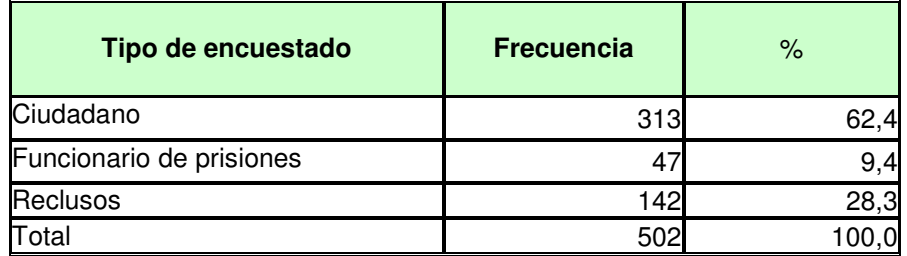

### **TABLA 45 DISTRIBUCIÓN LA TIPOLOGÍA DE ENCUESTADOS**

Fuente: elaboración propia a partir de los datos de la encuesta a centros penitenciarios de 2006

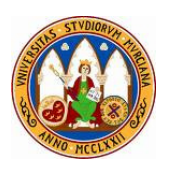

## **b. Observaciones de errores en las tablas.**

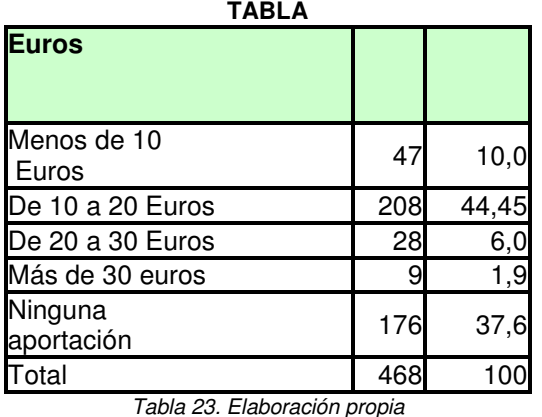

#### **TABLA 50 DISTRIBUCIÓN DE ENCUESTADOS SEGÚN SU GASTO MENSUAL EN ARROZ**

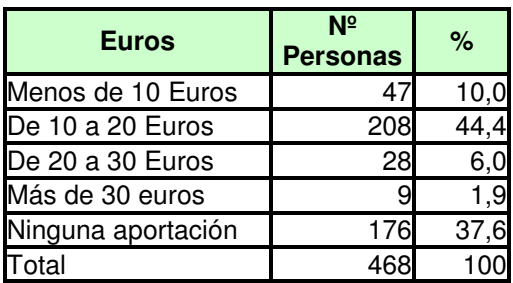

Tabla 23. Elaboración propia a través de encuesta aplicada en mayo de 2005

En la tabla de la **izquierda** observamos varios errores:

- No tiene título, ni número de tabla.
- No especifica las magnitudes, en la primera celda por ejemplo, no sabemos si son 47 euros, personas, % ….
- Hay disparidad en el número de decimales en algunos datos.
- La tabla es susceptible de mejorar su presentación evitando que existan dos líneas en algunas celdas.
- Falta la referencia temporal.

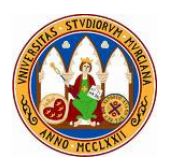

## **9. Gráficos**

## **9.1. Cuestiones generales.**

## **a. Recomendaciones generales.**

- **Cuestiones formales igual que en las tablas.** Los gráficos se numeran, titulan y se especifica la fuente, guardando el resto de indicaciones como la referencia temporal o la magnitud.
- **Magnitud en la que se basan:** la pauta principal es que los gráficos se expresen en porcentaje por ser la magnitud que más facilita la comparación.
- **Expresión de los valores.** En aquellos casos en los que no se puedan incluir los valores en los gráficos por existir un exceso de categorías, los mismos deben acompañarse de la tabla correspondiente.
- Un gráfico sólo y sin valores apenas reporta información e incluso rebaja la calidad de un trabajo. El exceso de categorías puede suplirse agrupando las mismas en "otros".
- **Gráficos en una dimensión o 3D.** La elección del tipo de gráfico depende del autor del trabajo, lo importante es la uniformidad.
- **Leyenda:** salvo excepciones, los gráficos deben incluir una leyenda con un tipo de fuente legible.
- **Respetar la proporción de los gráficos y su correlación con el tamaño de letra:** a la hora de ampliar y reducir el tamaño de los gráficos debe respetarse la proporción de los mismos. También hay que revisar que la letra es legible cuando se reducen los gráficos.

## **b. Tipos principales de gráficos:**

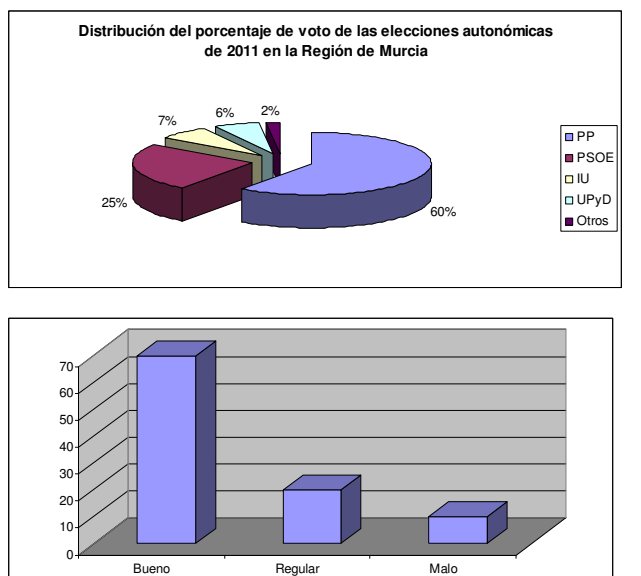

## • **Sectores:**

Se utilizan al analizar una sola variable cuando el número de categorías no es muy elevado, ya que de lo contrario se impide una adecuada visualización.

Lo habitual es reflejar en ellos porcentajes. Cuando la magnitud son porcentajes sólo se utilizan en el caso de respuesta simple (sume 100%).

Cuando la impresión de los trabajos se realiza en B/N a veces es conveniente plasmarlos en gráficos de barras.

> • **Barras**: es lo más adecuado cuando existe más de una variable y muchas categorías.

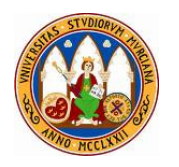

## • **Líneas**

de este manual.

Son idóneas para evoluciones temporales o escalas (ordenadas). Los datos que estén en porcentaje deben proceder de respuesta simple (sume 100%).

Alternativamente y para las escalas o categorías asimilables ordenadas cuando son pocas, se pueden usar también los gráficos de barras con columnas 100% apiladas porque ayudan a comparar, especialmente cuando hay pocas categorías

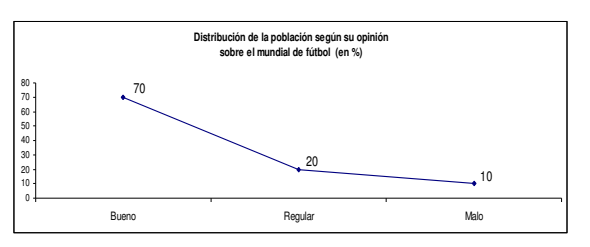

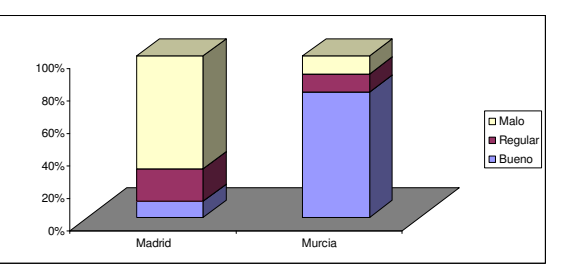

## **c. Criterios de elección de gráficos.**

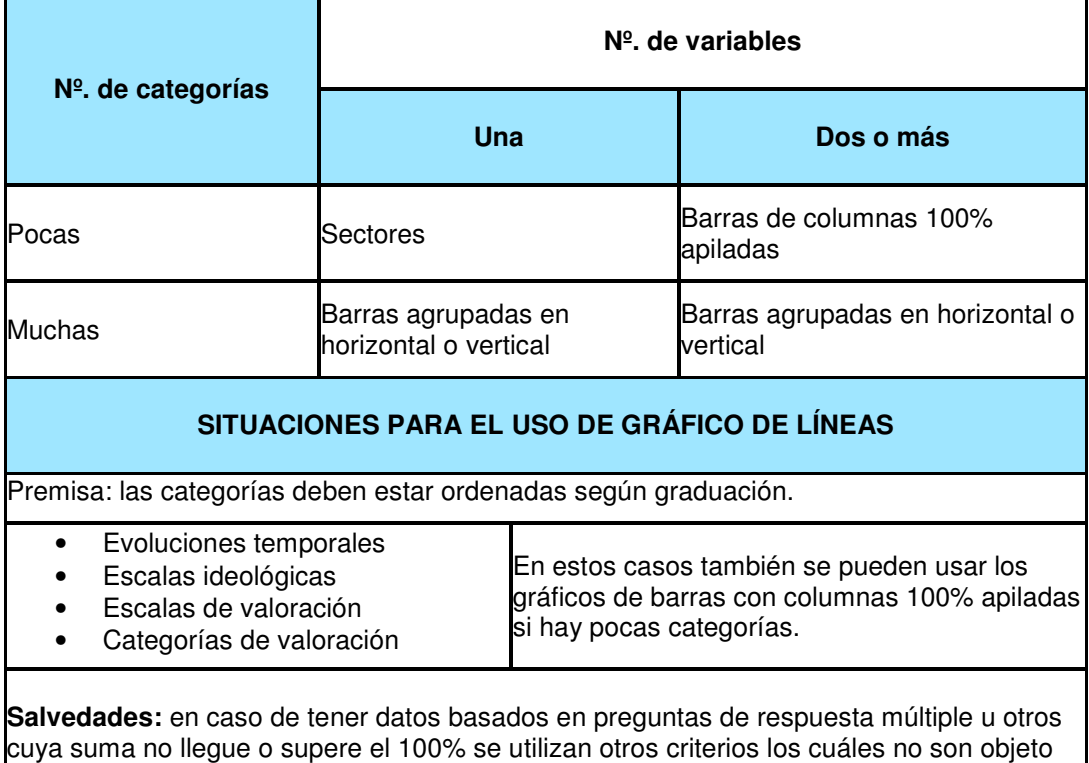

Fuente: elaboración propia

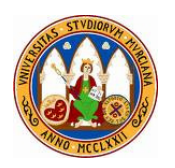

## **9.2. Modelos.**

**a. Gráfico de sectores.** 

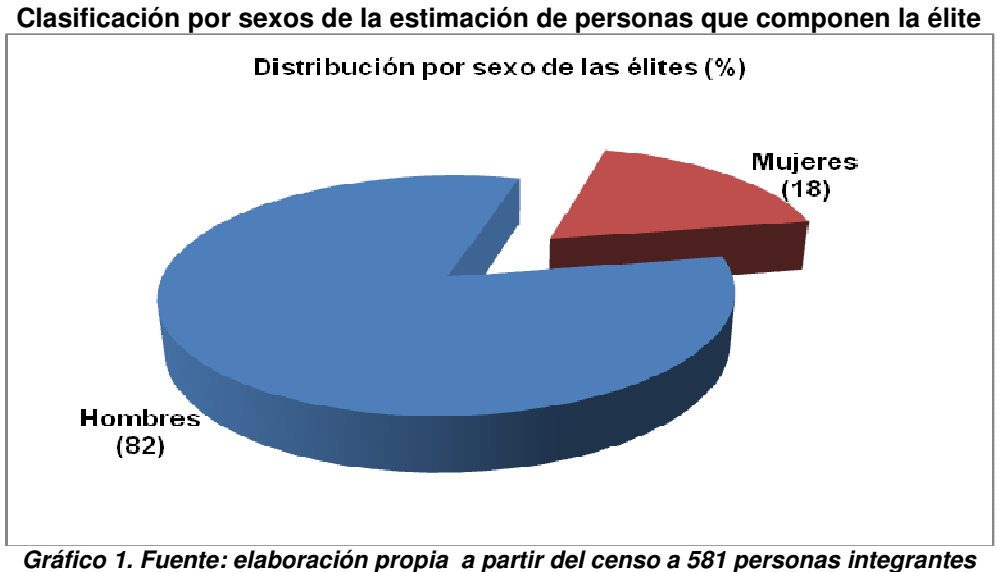

**de la élite elaborado para esta investigación** 

**b. Gráfico de barras.** 

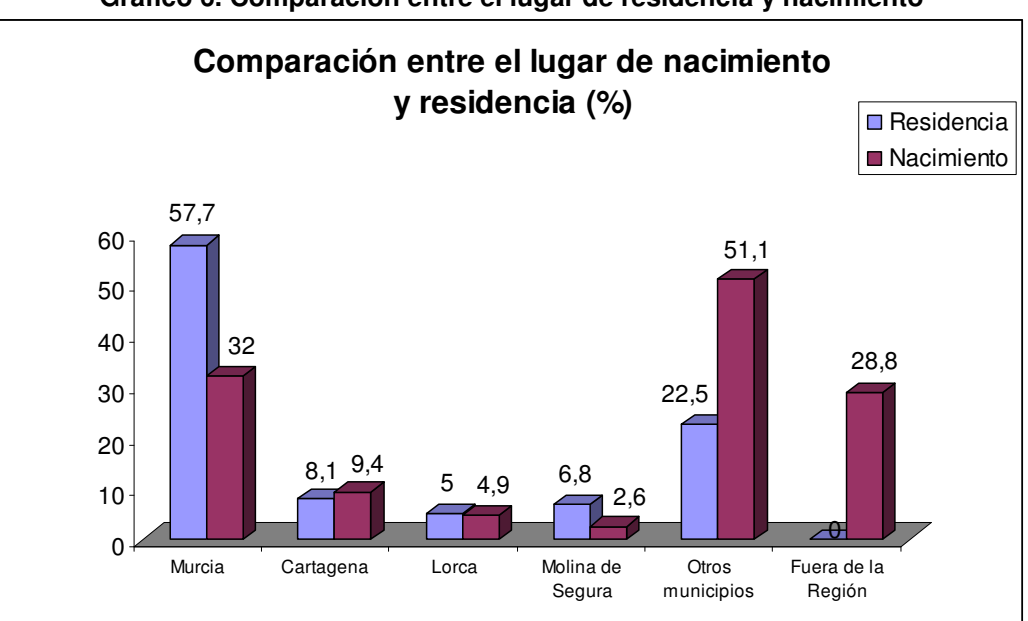

**Gráfico 6. Comparación entre el lugar de residencia y nacimiento** 

**Fuente: elaboración propia a partir de datos de la encuesta realizada** 

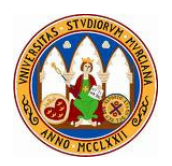

**c. Gráfico de líneas.** 

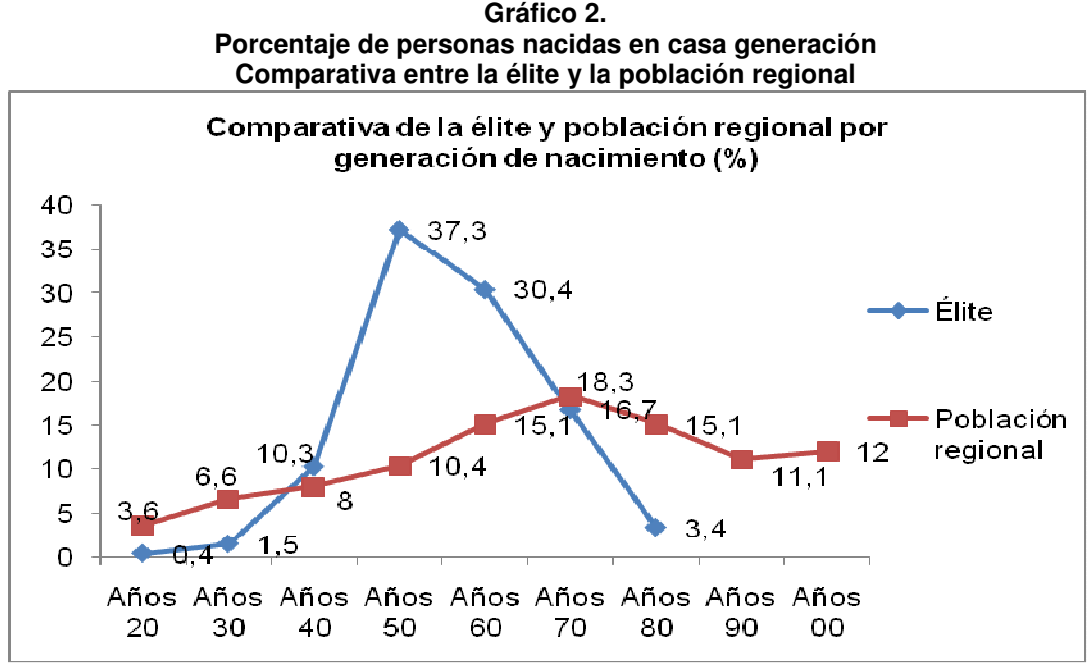

**Fuentes: INE. Estimaciones de la Población Actual de España. Abril de 2010. Revisiones curriculares y encuestas de 263 personalidades** 

**d. Gráfico de barras con columnas 100% apiladas.** 

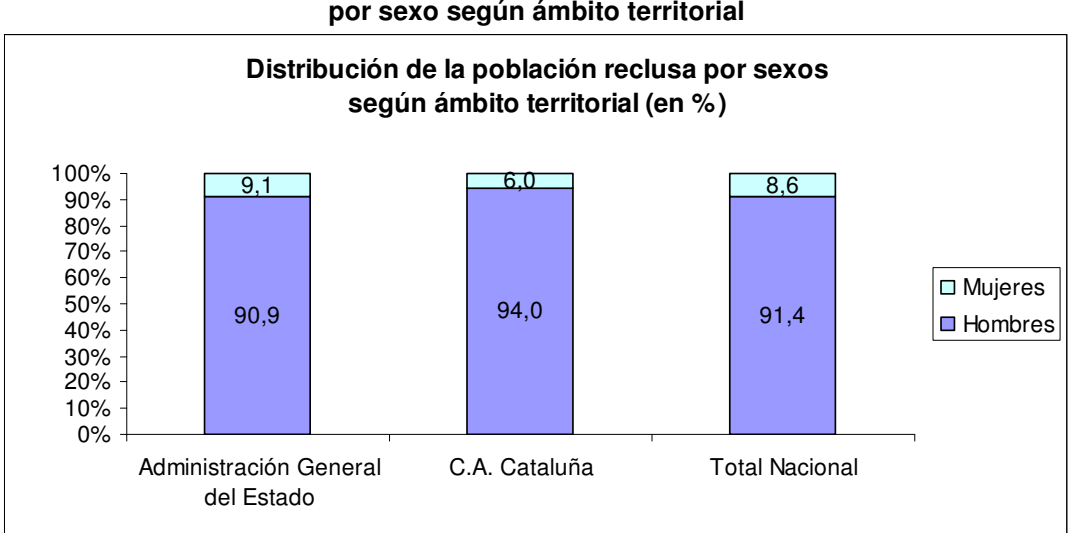

**Gráfico 13. Distribución de la población penitenciaria por sexo según ámbito territorial** 

**Fuente: Secretaría General de Instituciones Penitenciarias 2010**

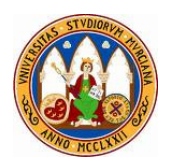

## **9.3. Casos y Errores.**

## **a. Claridad VS Fondos y líneas.**

En ocasiones y según el tipo de datos es conveniente quitar los fondos y líneas de los gráficos para mejorar su visualidad.

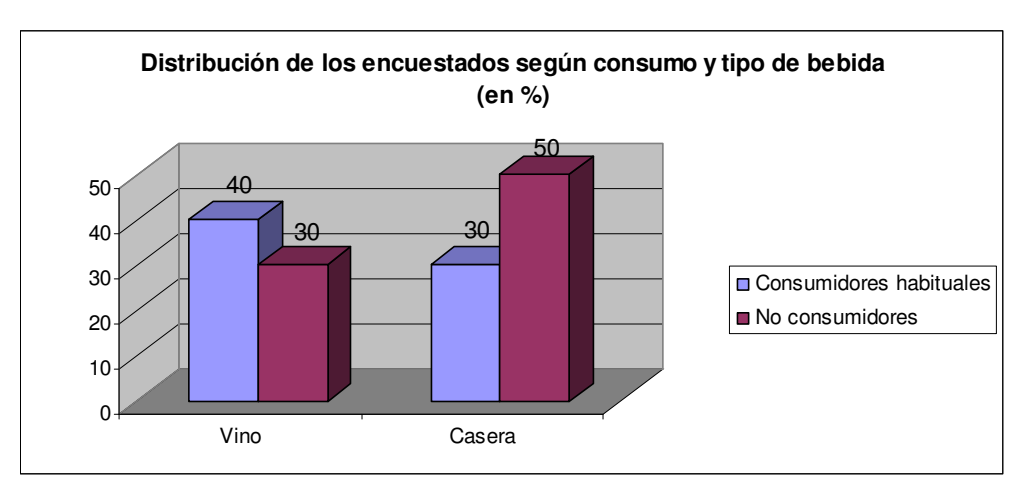

Gráfico con fondo y líneas.

Gráfico sin fondo, ni líneas.

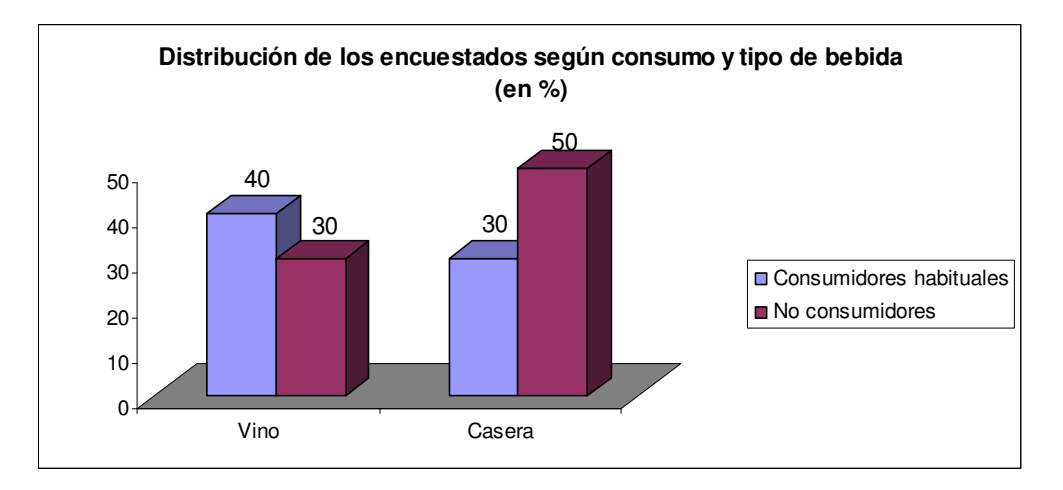

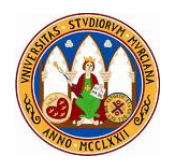

## **b. Agrupación de categorías**

Cuando existen muchas categorías con resultados marginales, es conveniente agruparlos en la categoría "otros" con la finalidad de permitir una mayor visualidad a los gráficos.

Gráfico sin agrupar categorías

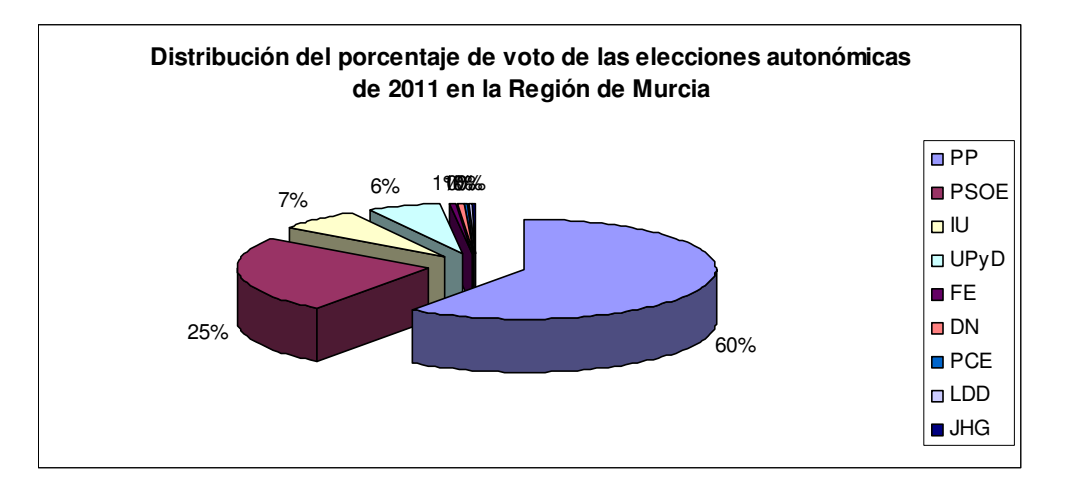

Gráfico con agrupación de categorías

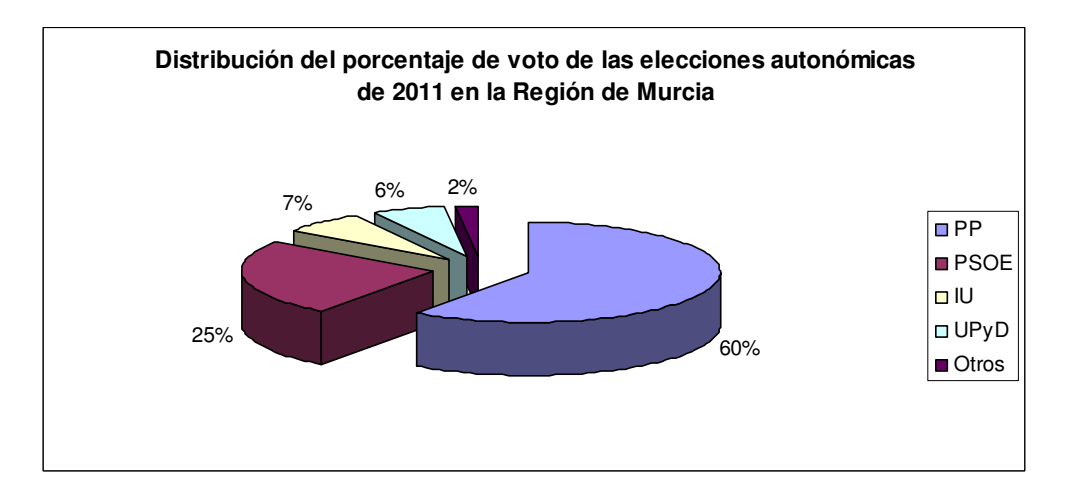

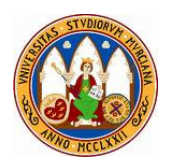

### **c. Uso de barras para una sola variable y omisión de leyendas.**

**Cuando existen muchas categorías y se ha optado por no agruparlas, conviene utilizar un gráfico de barras.** En este caso la leyenda sólo utiliza para indicar una magnitud se puede incluir en el título por lo que procedería eliminarla, ya que no nos aporta información.

Un error típico aparece en este gráfico y es que las categorías no aparecen con el correspondiente texto por falta de espacio, por lo que procedería ampliar el espacio, reducir la fuente o cambiar la orientación del texto.

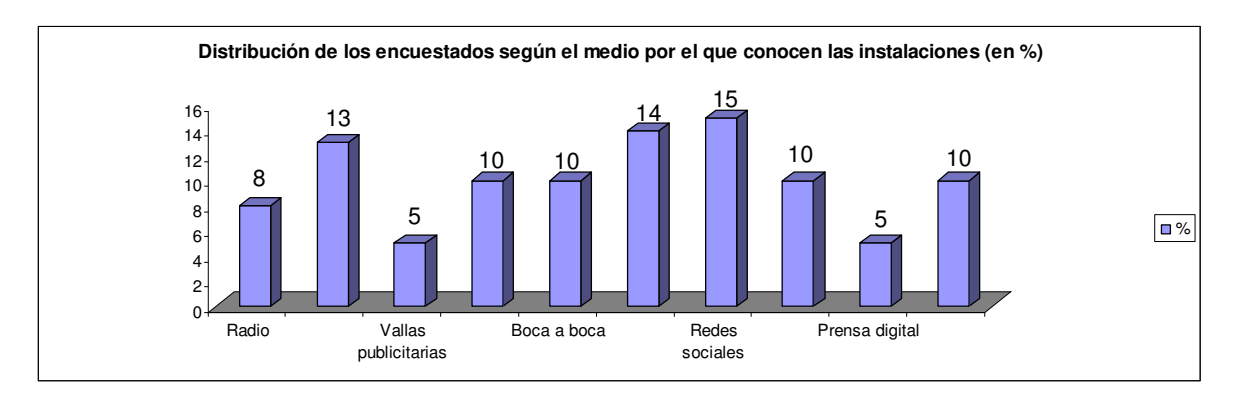

#### **d. Uso de líneas para evoluciones temporales**

En los siguientes gráficos se observa la diferencia entre usar barras y líneas para evoluciones temporales. El gráfico de barras se impide observar rápidamente la evolución a lo largo del tiempo en comparación con el gráfico de líneas.

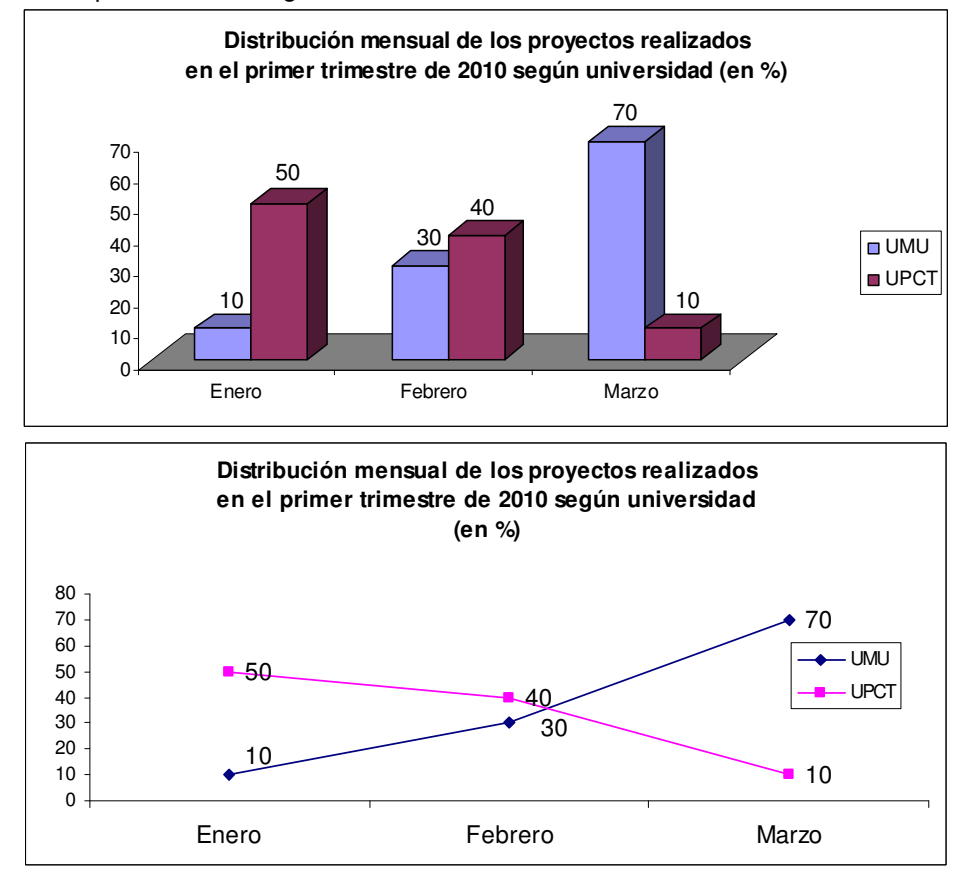

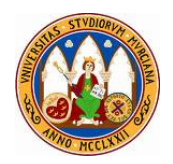

Los gráficos de líneas también son usados con valores absolutos habitualmente siempre que haya evoluciones temporales, escalas, etc.

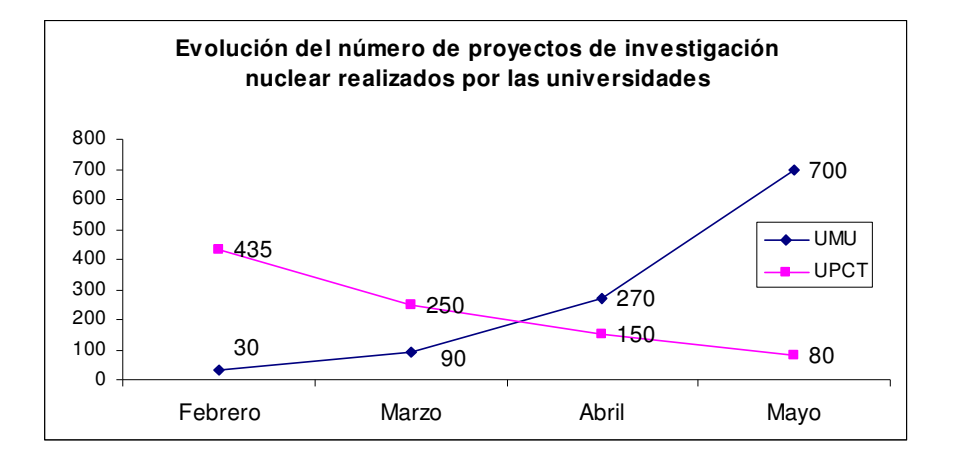

#### e. **Datos seleccionados**

En algunas ocasiones puede interesar no incluir en el gráfico todos los datos de una tabla, sino aquellos que sirven mejor para ilustrar lo que deseamos. En estos gráficos observamos la diferencia entre plasmar todos los datos o hacer una selección tal y como aparece en el gráfico de abajo.

## **Distribución de los encuestados según país de procedencia y tipo de agua de consumo (en %)**

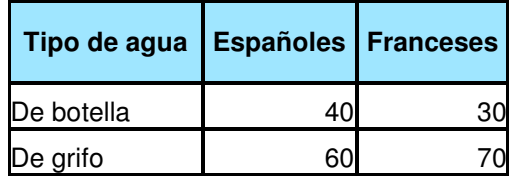

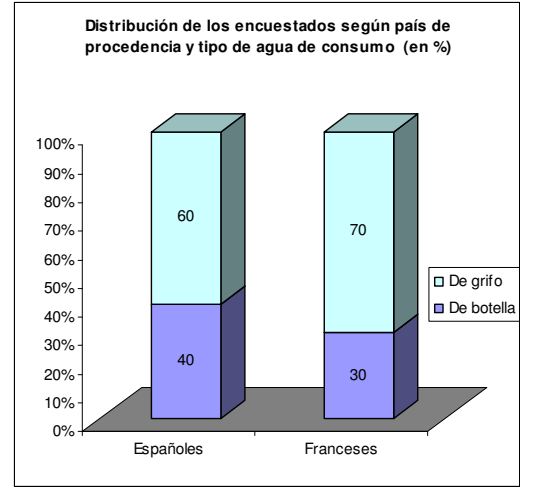

Fuente: Consejo de Europa, Water Report, 2009

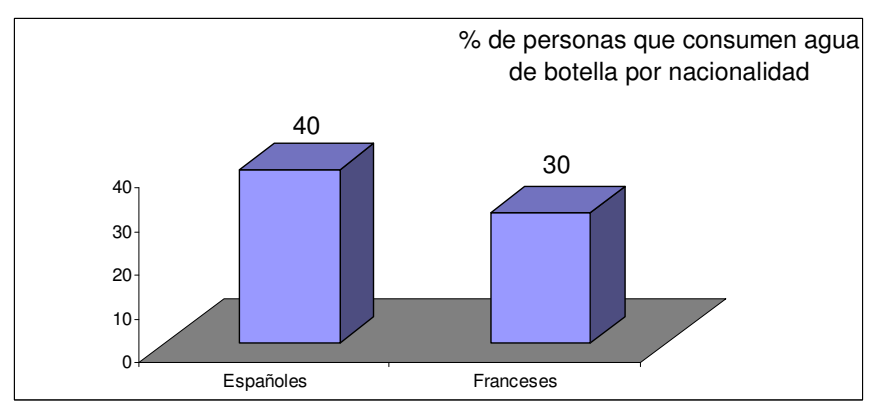

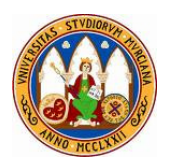

## **f. Error típico de apilar y no agrupar categorías que no suman el 100%**

El primer gráfico es incorrecto porque está apilando categorías cuya suma no es el 100%, por lo que deberían estar agrupadas como en el segundo gráfico.

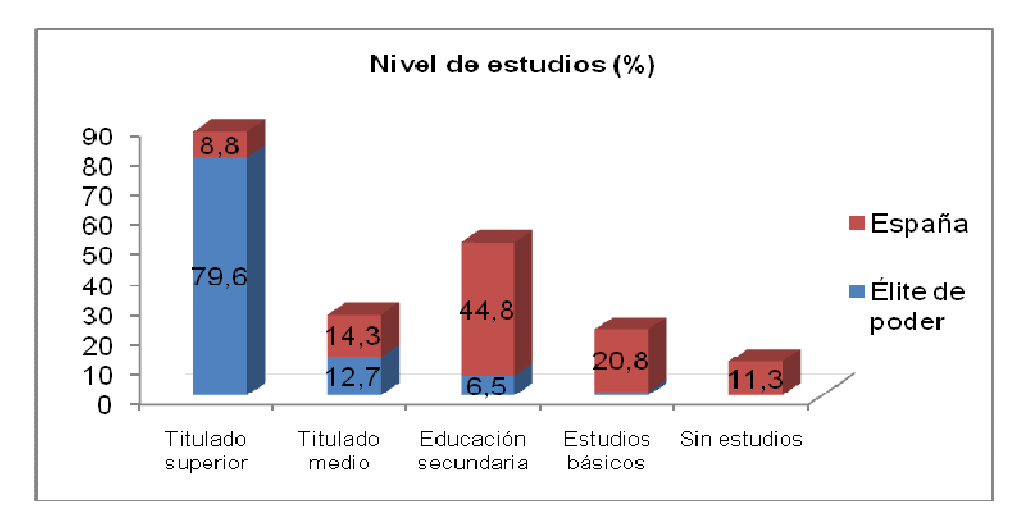

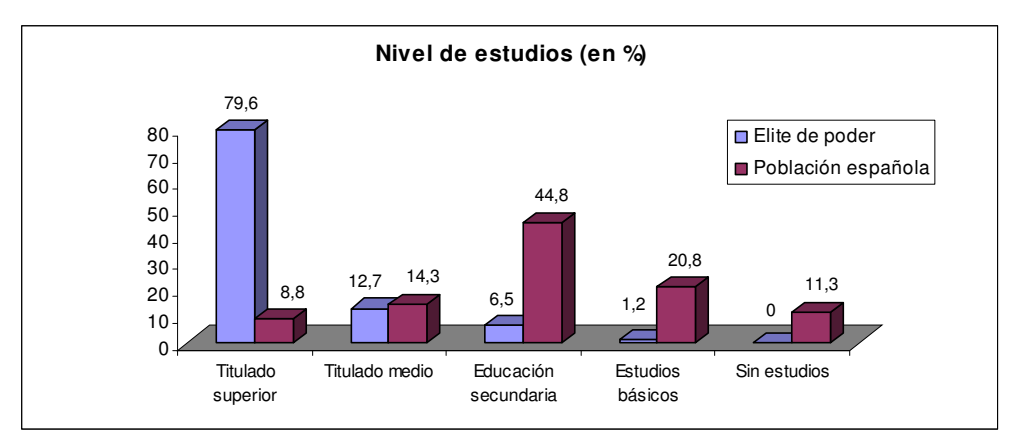

## **g. Otros errores típicos**

La desproporción de los gráficos es un error habitual.

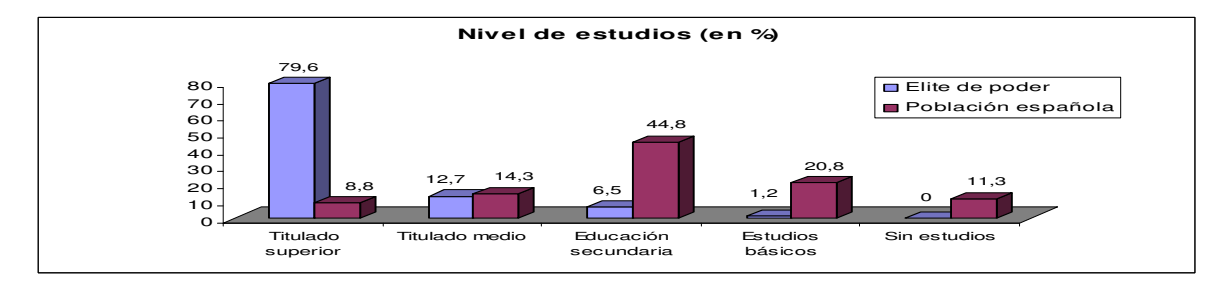

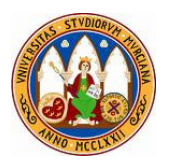

En este gráfico hay dos valores que suman más de 100 en la categoría "titulado superior". Además, apenas se aprecia el valor cuyo fondo es oscuro y en el resto de categorías de solapan los valores.

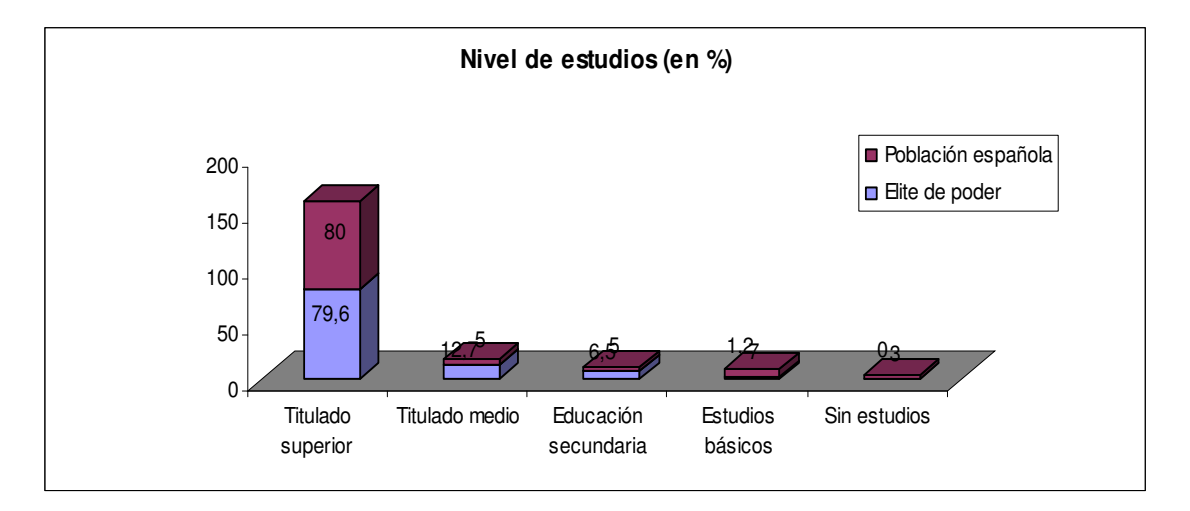

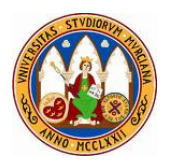

## **10. Cuestiones finales**

## **10.1. Lista de control o check list.**

Tener una lista de control para chequear antes de dar por finalizado un trabajo ayudará a no presentarlo mal hecho o con defectos de forma:

## **CHECK LIST**

## **PREGUNTAS TIPO DE LA LISTA DE CONTROL**

- **¿He incluido los números de página?**
- **¿Coinciden los números de página y los títulos con el contenido?**
- **¿Las páginas llevan el encabezado?**
- **¿La portada va sin encabezado y sin número de página?**
- **¿He dejado una página en blanco después de los créditos y otra al final?**
- **¿Los capítulos, apartados y epígrafes tienen una estructura coherente?**
- **¿Los títulos tienen el mismo y adecuado formato?**
- **¿La tipografía es la misma en todas las páginas?**
- **¿Y el interlineado?**
- **¿Las tablas, gráficos y cuadros van numerados y llevan su título?**
- **¿He especificado la fuente de la que proceden los datos de cada tabla, gráfico y cuadro?**
- **¿Con un vistazo se va a saber de qué año son los datos? ¿Y la magnitud?**
- **¿He pasado el corrector ortográfico?**
- **¿Los textos llevan su sangría?**
- **¿Los párrafos no son ni muy cortos ni muy largos?**
- **¿He justificado todos los párrafos?**
- **¿Has leído comprensivamente el documento para detectar errores gramaticales y de expresión?**

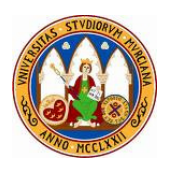

## **10.2. Indicaciones para futuros investigadores.**

La ANECA (Agencia Nacional de Evaluación de la Calidad) otorga las acreditaciones previas para poder optar a plazas de profesor contratado y funcionario en las modalidades que principalmente corresponden a doctores: ayudante doctor, contratado doctor, titular de universidad, entre otros.

Para ello se valoran diversos contenidos en el CV como los siguientes:

- Experiencia docente.
- Publicaciones.
- Experiencia investigadora.
- Experiencia profesional.

Uno de los aspectos en los que últimamente se está poniendo especial énfasis es la publicación en revistas científicas indexadas (JCR, etc.). Los tipos más comunes de contribuciones son artículos, notas de investigación y recensiones.

**Artículo científico** son trabajos relativamente breves (normalmente hasta 30 páginas) que se publica en revistas especializadas. En ocasiones son síntesis de estudios más amplios o tesis.

Los artículos en libros no son tienen la misma consideración y existe un equívoco de asimilarlos. La ANECA los considera en el apartado de "libros y capítulos de libro" y no como "publicaciones científicas".

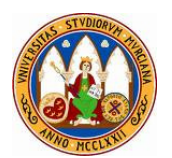

## **Fuentes adicionales**

## **Bibliografía**

- **Anduiza Perea, Eva y Mónica Méndez** (sin fecha) Guía Práctica para elaboración de trabajos, Área de Ciencia Política y de la Administración de la Universidad de Murcia. 9 págs.
- **Grau Creus, Mireia 2002**, Políticas Públicas y Estudios de Caso: una guía para la realización de trabajos de análisis paso a paso, ICE-Universidad de Murcia, 94 págs.

## **Recursos online (con hipervínculos)**

- **Canales Opazo, Tatiana 2002**, Formato APA, Universidad de León. http://www3.unileon.es/dp/ado/ENRIQUE/Doctorad/Documentos/Apa\_Edicion5.pdf
- **González Galván, Jorge Alberto** (sin fecha), Diseñando una investigación jurídica, UNAM. http://www.juridicas.unam.mx/invest/docen/docto/seminario/pdf/prot2005.pdf
- **Universidad de La Salle** (sin fecha), Guía para la presentación de referencias bibliográficas. http://evirtual.lasalle.edu.co/info\_basica/nuevos/guia/GuiaClaseNo.3.pdf
- **Universidad de Navarra** (sin fecha), Cómo se hace una tesis doctoral. Documento electrónico http://www.unav.es/gep/Metodologia/TesisDoctoral.html
- **Universidad de Piura** (sin fecha), Guía para citas y referencias bibliográficas http://www.fcom-udep.net/textos/ShowLetter.pdf
- **Universidad de Portsmouth**, Compendio de sistemas de citas bibliográficas. http://referencing.port.ac.uk/

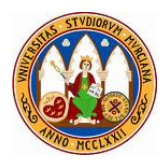

# ANEXO I

## EJERCICIOS SOBRE CITAS Y REFERENCIAS

## PRIMERA PARTE

#### Obra:

Joseph Maria Tamarit Sumilla. Director Curso de Derecho Penitenciario Edita: Tirant Lo Blanch Este libro fue editado en Valencia en 2004 y tiene 250 páginas

#### Ejercicio 1. Con los datos mostrados hasta el momento.

1.1. Citar la página 60 de la referencia con los datos que hay entre párrafos: según ….

1.2. Citar en la bibliografía la referencia con los datos que hay.

Ejercicio 2. Ahora considerando que el capítulo titulado "Situación en Europa" escrito por Ramón García Albero ocupa las páginas 65-75.

2.1. Citar la página 70 entre párrafos: según …

2.2. Citar la referencia en bibliografía.

Ejercicio 3. Ahora considerando que el capítulo titulado "Finlandia y sus prisiones abiertas" ha sido escrito por Juan José Martínez Martínez, Pascual Pérez Pérez y Andrés Rodríguez Rodríguez y ocupa las páginas 100 a 150.

3.1. Citar la página 137 y siguientes entre párrafos: según …

3.2. Citar la referencia en bibliografía.

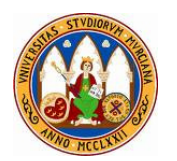

## SEGUNDA PARTE

Obra:

Andrés Rocamora y Romero Maíquez. Manual de Penitenciarías Españolas Universidad de Murcia El libro es de este año y tiene 330 páginas

## Ejercicio 4. Con los datos mostrados hasta el momento.

4.1. Citar la página 80 de la referencia con los datos que hay entre párrafos: según ….

4.2. Citar en la bibliografía la referencia con los datos que hay.

Ejercicio 5. Ahora considerando que el capítulo titulado "El amanecer de las nuevas prisiones" escrito por Andrés Amaya y Juan Antonio Aguilar ocupa las páginas 220 a 235.

5.1. Citar la página 231 entre párrafos.

5.2. Citar en la bibliografía.

## TERCERA PARTE

Obra.

Autor: John Hamilton Título: Estados Unidos: el paradigma de la sobrepoblación Depósito Legal: MU-1328-2010 tiene 92 páginas

## Ejercicio 6. Con los datos mostrados hasta el momento.

 6.1. Citar la página 43 de la referencia con los datos que hay entre párrafos: según …. 6.2. Citar en la bibliografía la referencia con los datos que hay.

#### Obra.

Autores: Julián García, Antonio Martínez, Pedro Peñas y Juan Francisco Rubias Título: La nueva prisión de Canarias Editorial: Canarias Libre Lugar y año de edición: Santa Cruz de Tenerife 1999

## Ejercicio 7. Con los datos mostrados hasta el momento.

7.1. Citar la página 76 de la referencia con los datos que hay entre párrafos: según ….

7.2. Citar en la bibliografía la referencia con los datos que hay.

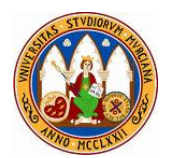

## CUARTA PARTE

#### Obra:

Los sistemas penitenciarios en España Andrés Martínez y Pedro Pérez. Coordinadores. Editorial: Remigio Editores. Lugar y fecha de publicación: Guadalajara, 2003.

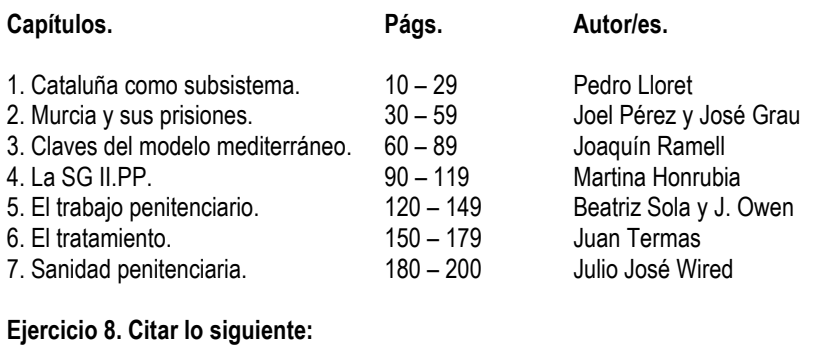

8.7. Págs. 38-85

8.1. Pág. 15. **8.2. Págs. 35 a 40.** 8.3. Págs. 73 y siguientes.<br>8.4. Pág. 101 8.5. Pág. 133 8.6. El capítulo 6. 8.6. El capítulo 6.

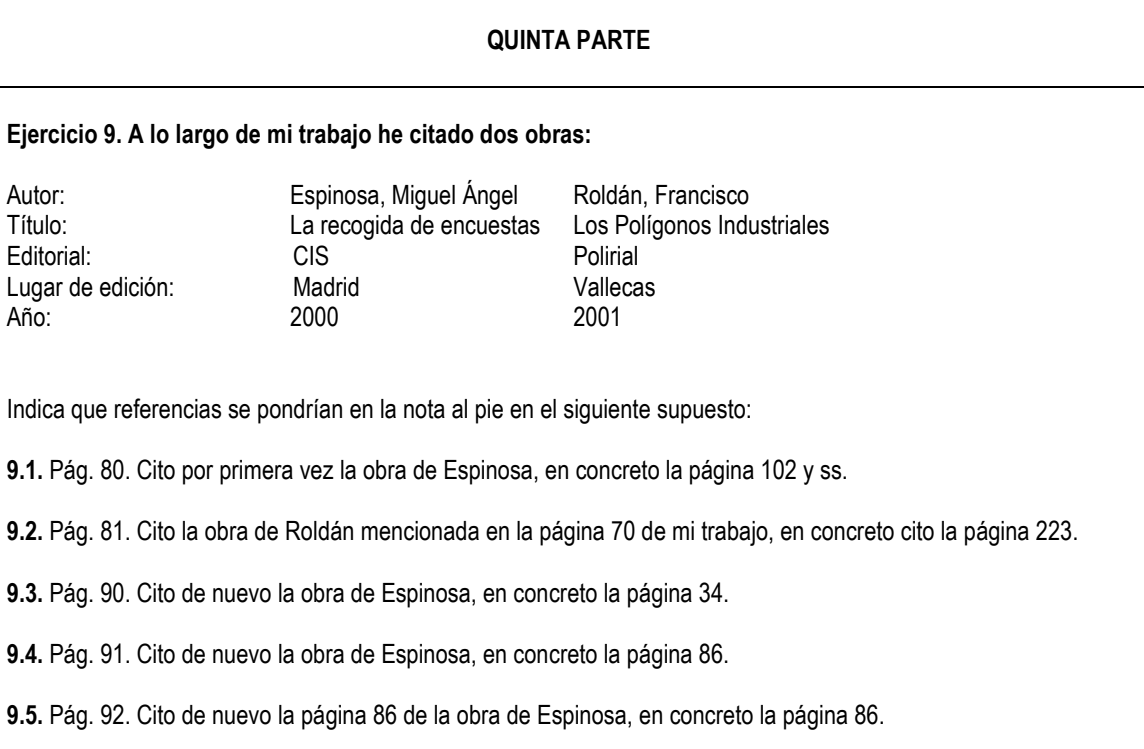

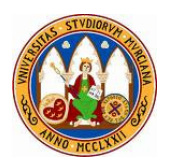

## ANEXO II

## EJERCICIOS SOBRE CLASIFICACIÓN DE FUENTES Y REFERENCIAS NO BIBLIOGRÁFICAS

**Ejercicio 1.** Escribe la referencia de una noticia de prensa de La Verdad de hoy que se titula "Lo que hay en la cárcel". La noticia la has visto en la página 4.

 **Ejercicio 2.** ¿Cómo harías referencia al presente manual?

**Ejercicio 3.** Escribe la referencia de una noticia de prensa electrónica de La Opinión que se titula "Manda mucho romana". La noticia la has visto en: http://www.laverdad.es/murcia/prensa/2010126/region\_murcia/haycarcel/wdwd/mu/region.html

**Ejercicio 4.** ¿Cómo citarías el Plan Estratégico de la Región de Murcia elaborado por la Consejería de Presidencia este año en la bibliografía?

**Ejercicio 5.** Hoy en el Boletin Oficial de la Región de Murcia ha salido publicada la ley número 14 "de Fundaciones y Asociaciones Deportivas". Escribe su referencia.

**Ejercicio 6.** Escribe la referencia correspondiente al Observatorio de la Discapacidad de la **Federación de Asociaciones de Personas con Discapacidad Intelectual que has visto en la web:** 

www.fademga.org/index.php?option=com\_content&task=view&id=23&Itemid=41&lang= gl

 **Ejercicio 7.** Clasifica las fuentes anteriores según proceda.

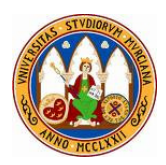

## ANEXO III

## EJERCICIOS SOBRE TABLAS Y GRÁFICOS

## **PRIMERA PARTE**

Sobre la tabla y gráfico que aparecen a continuación.

- **Ejercicio 1. Enumera lo que le falta o está incorrecto en la tabla.**
- **Ejercicio 2. Haz la tabla de nuevo corrigiendo las omisiones e incorrecciones.**
- **Ejercicio 3. Enumera lo que le falta al gráfico.**
- **Ejercicio 4. Haz el gráfico de nuevo corrigiendo las omisiones e incorrecciones.**

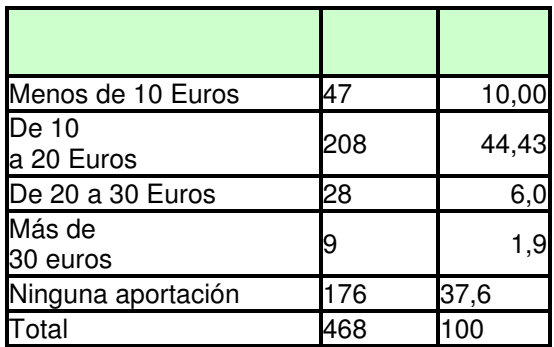

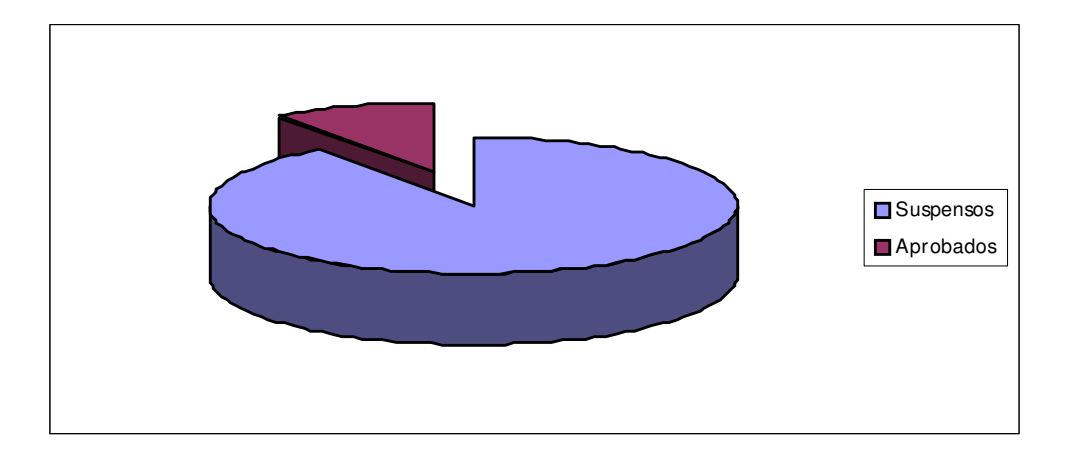

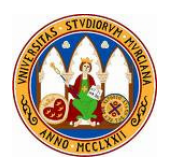

## **SEGUNDA PARTE**

Sobre los gráficos que aparecen a continuación.

**Ejercicio 5. Enumera lo que le falta o está incorrecto en cada gráfico y propón soluciones para expresarla adecuadamente.** 

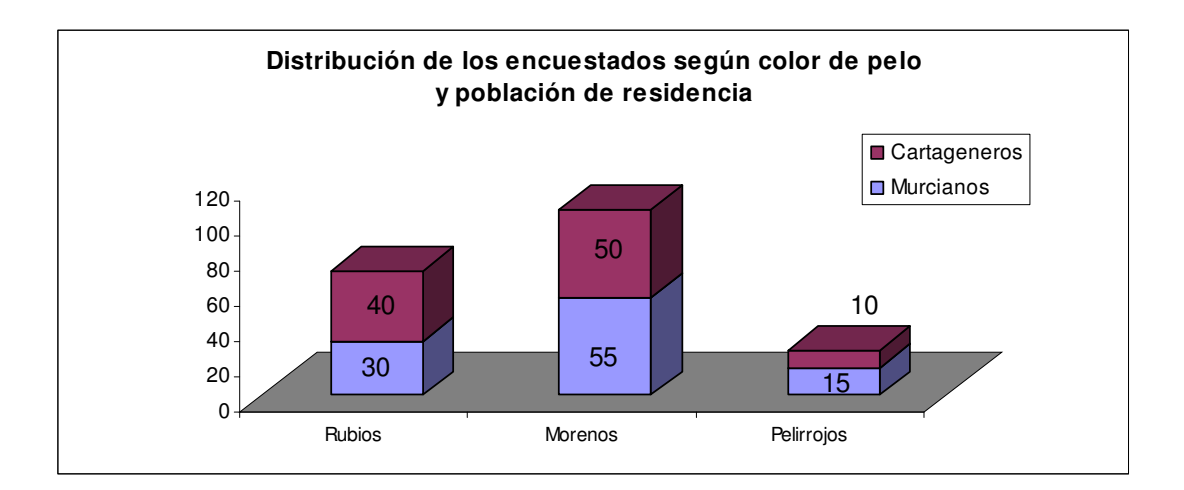

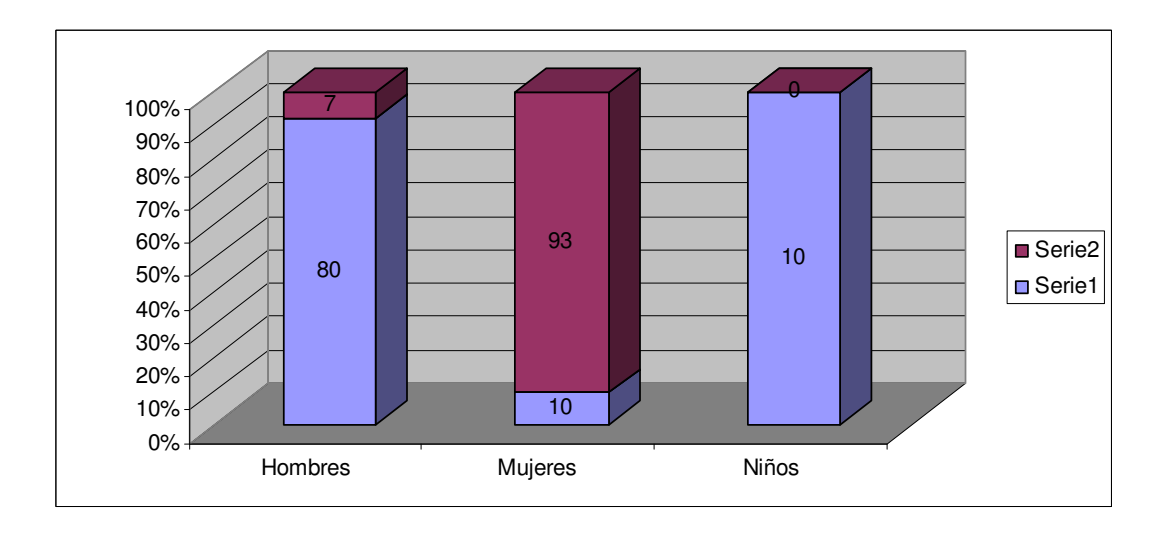

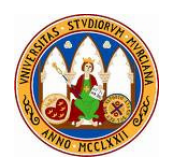

## **TERCERA PARTE**

Sobre los gráficos que aparecen a continuación.

**Ejercicio 6. Enumera lo que le falta o está incorrecto en cada gráfico y propón soluciones para expresarla adecuadamente.** 

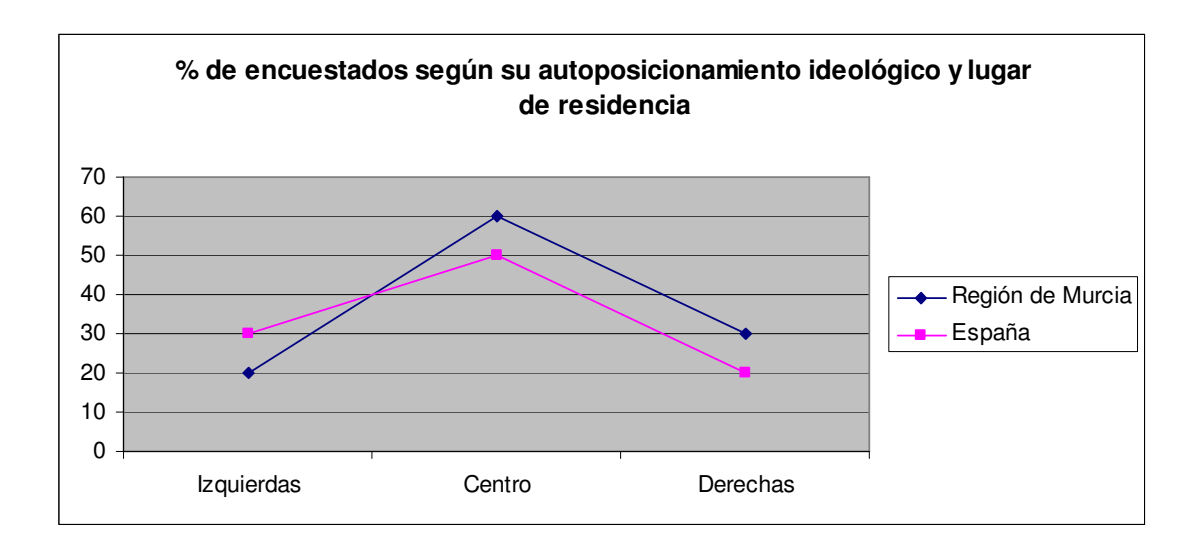

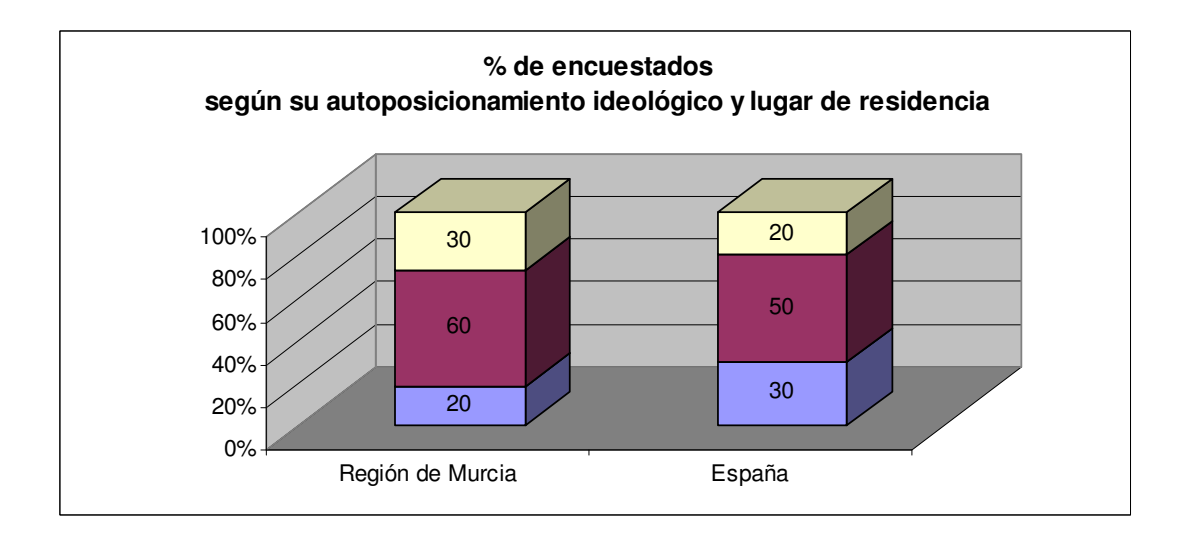